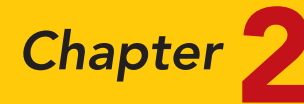

# The Recording Process

## STUDY OBJECTIVES

After studying this chapter, you should be able to:

- 1 Explain what an account is and how it helps in the recording process.
- 2 Define debits and credits and explain their use in recording business transactions.
- **3** Identify the basic steps in the recording process.
- 4 Explain what a journal is and how it helps in the recording process.
- 5 Explain what a ledger is and how it helps in the recording process.
- **6** Explain what posting is and how it helps in the recording process.
- **7** Prepare a trial balance and explain its purposes.

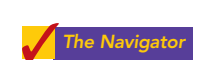

## Feature Story

#### ACCIDENTS HAPPEN

How organized are you financially? Take a short quiz. Answer yes or no to each question:

- Does your wallet contain so many cash machine receipts that you've been declared a walking fire hazard?
- Is your wallet such a mess that it is often faster to fish for money in the crack of your car seat than to dig around in your wallet?
- Was LeBron James playing high school basketball the last time you balanced your checkbook?

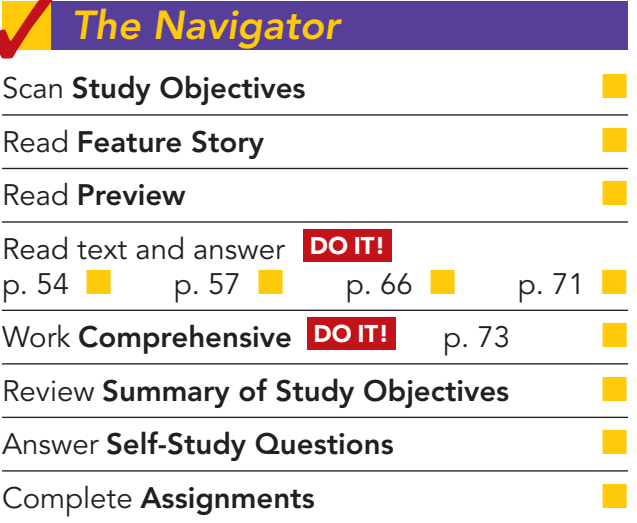

to download more slides, ebo

If you think it is hard to keep track of the many transactions that make up your life, imagine what it is like for a major corporation like Fidelity Investments (www.fidelity.com). Fidelity is one of the largest mutual fund management firms in the world. If you had your life savings invested at Fidelity Investments, you might be just slightly displeased if, when you called to find out your balance, the representative said, "You know, I

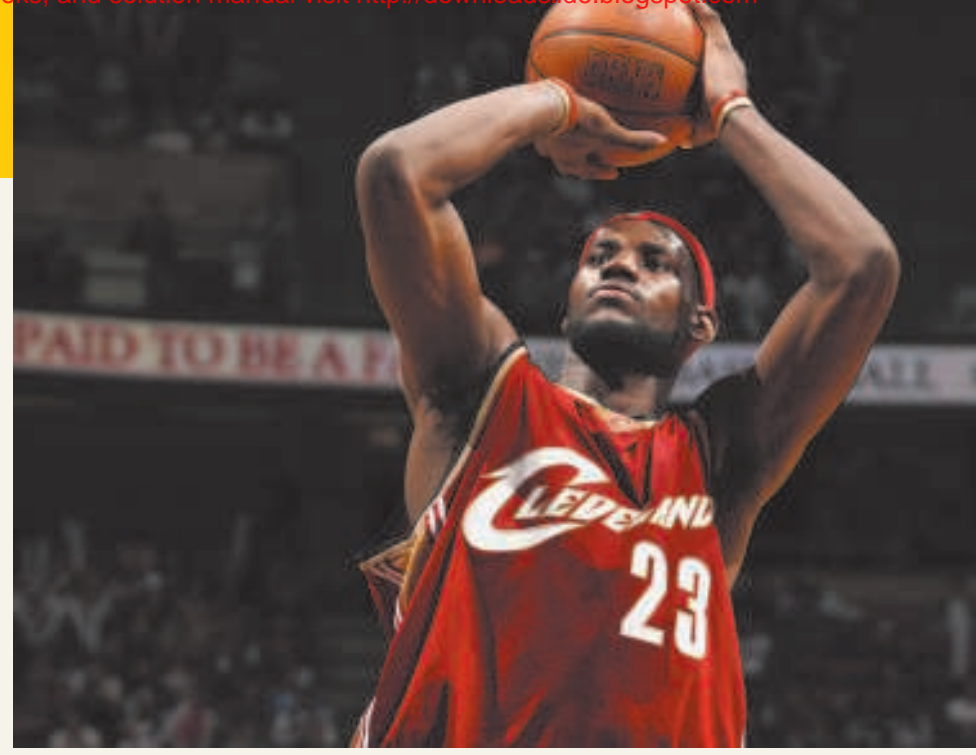

kind of remember someone with a name like yours sending us some money now what did we do with that?"

To ensure the accuracy of your balance and the security of your funds, Fidelity Investments, like all other companies large and small, relies on a sophisticated accounting information system. That's not to say that Fidelity or any other company is error-free. In fact, if you've ever really messed up your checkbook register, you may take some comfort from one accountant's mistake at Fidelity Investments. The accountant failed to include a minus sign while doing a calculation, making what was actually a \$1.3 billion loss look like a \$1.3 billion gain! Fortunately, like most accounting errors, it was detected before any real harm was done.

No one expects that kind of mistake at a company like Fidelity, which has sophisticated computer systems and top investment managers. In explaining the mistake to shareholders, a spokesperson wrote, "Some people have asked how, in this age of technology, such a mistake could be made. While many of our processes are computerized, accounting systems are complex and dictate that some steps must be handled manually by our managers and accountants, and people can make mistakes."

#### The Navigato

## Inside Chapter 2…

- What Would Sam Do? (p. 58)
- Sarbanes-Oxley Comes to the Rescue (p. 70)
- All About You: Your Personal Annual Report (p. 72)

## Preview of Chapter 2

In Chapter 1, we analyzed business transactions in terms of the accounting equation, and we presented the cumulative effects of these transactions in tabular form. Imagine a company like Fidelity Investments (as in the Feature Story) using the same tabular format as Softbyte to keep track of its transactions. In a single day, Fidelity engages in thousands of business transactions. To record each transaction this way would be impractical, expensive, and unnecessary. Instead, companies use a set of procedures and records to keep track of transaction data more easily. This chapter introduces and illustrates these basic procedures and records.

The content and organization of Chapter 2 are as follows.

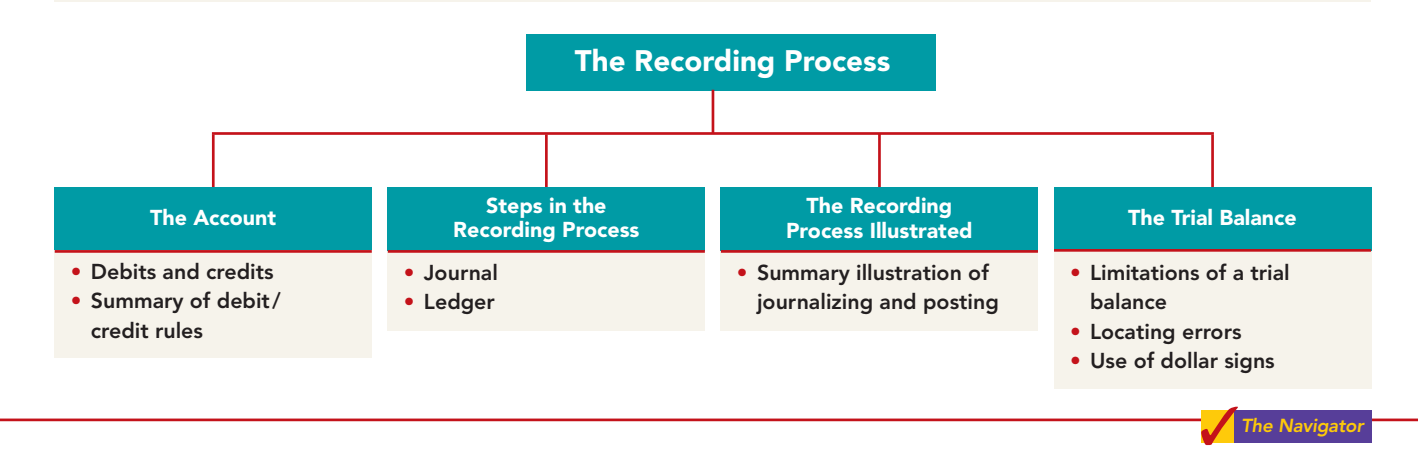

## THE ACCOUNT

#### STUDY OBJECTIVE 1

Explain what an account is and how it helps in the recording process.

An **account** is an accounting record of increases and decreases in a specific asset, liability, or owner's equity item. For example, Softbyte (the company discussed in Chapter 1) would have separate accounts for Cash, Accounts Receivable, Accounts Payable, Service Revenue, and Salaries Expense. In its simplest form, an account consists of three parts: (1) a title,

(2) a left or debit side, and (3) a right or credit side. Because the format of an account resembles the letter T, we refer to it as a **T account**. Illustration 2-1 shows the basic form of an account.

Illustration 2-1 Basic form of account

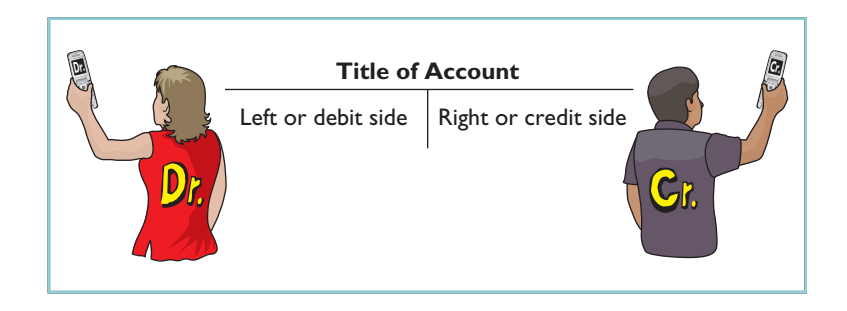

The T account is a standard shorthand in accounting, which helps make clear the effects of transactions on individual accounts. We will use it often throughout this book to explain basic accounting relationships.

## Debits and Credits

The terms debit and credit are directional signals: **Debit** indicates left, and **credit** indicates right.They indicate which side of a T account a number will be recorded on. Entering an amount on the left side of an account is called **debiting** the account. Making an entry on the right side is **crediting** the account.We commonly abbreviate debit as Dr. and credit as Cr.

Having debits on the left and credits on the right is an accounting custom, or rule, like the custom of driving on the right-hand side of the road in the United States. **This rule applies to all accounts.**

Illustration 2-2 shows the recording of debits and credits in an account for the cash transactions of Softbyte.The data are taken from the cash column of the tabular summary in Illustration 1-8 (from page 19), which is reproduced here.

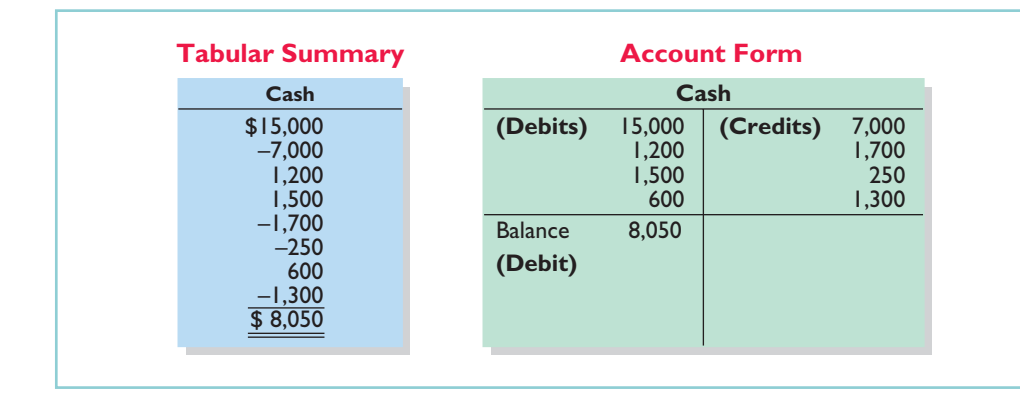

Define debits and credits and explain their use in recording business transactions.

STUDY OBJECTIVE 2

Illustration 2-2 Tabular summary compared to account form

In the tabular summary, every positive item represents Softbyte's receipt of cash; every negative amount represents a payment of cash.In the account form we record the increases in cash as debits, and the decreases in cash as credits. Having increases on one side and decreases on the other helps determine the total of each side as well as the overall account balance.The balance, a debit of \$8,050, indicates that Softbyte has had \$8,050 more increases than decreases in cash.

When the totals of the two sides of an account are compared, an account will have a **debit balance** if the total of the debit amounts exceeds the credits. An account will have a **credit balance** if the credit amounts exceed the debits.The account in Illustration 2-2 has a debit balance.

#### DEBIT AND CREDIT PROCEDURE

In Chapter 1 you learned the effect of a transaction on the basic accounting equation. Remember that each transaction must affect two or more accounts to keep the basic accounting equation in balance.In other words,for each transaction, debits must equal credits in the accounts.The equality of debits and credits provides the basis for the **double-entry system** of recording transactions.

In the double-entry system the dual (two-sided) effect of each transaction is recorded in appropriate accounts. This system provides a logical method for recording transactions. It also helps ensure the accuracy of the recorded amounts. The sum of all the debits to the accounts must equal the sum of all the credits.

The double-entry system for determining the equality of the accounting equation is much more efficient than the plus/minus procedure used in Chapter 1. On the following pages, we will illustrate debit and credit procedures in the double-entry system.

#### INTERNATIONAL NOTE

Rules for accounting for specific events sometimes differ across countries. For example, European companies rely less on historical cost and more on fair value than U.S. companies. Despite the differences, the double-entry accounting system is the basis of accounting systems worldwide.

**Assets and Liabilities.** Both sides of the accounting equation (Assets  $=$ Liabilities  $+$  Owner's equity) must be equal. It follows, then, that we must record increases and decreases in assets opposite from each other. In Illustration 2-2, Softbyte entered increases in cash—an asset—on the left side, and decreases in cash on the right side. Therefore, we must enter increases in liabilities on the right or credit side, and decreases in liabilities on the left or debit side. Illustration 2-3 summarizes the effects that debits and credits have on assets and liabilities.

#### Illustration 2-3

Debit and credit effects assets and liabilities

Increase assets Decrease assets Decrease liabilities **Increase liabilities** 

**Debits Credits**

Debits to a specific asset account should exceed the credits to that account. Credits to a liability account should exceed debits to that account. **The normal balance of an account is on the side where an increase in the account is recorded.**Thus, asset accounts normally show debit balances, and liability accounts normally show credit balances.Illustration 2-4 shows the normal balances for assets and liabilities.

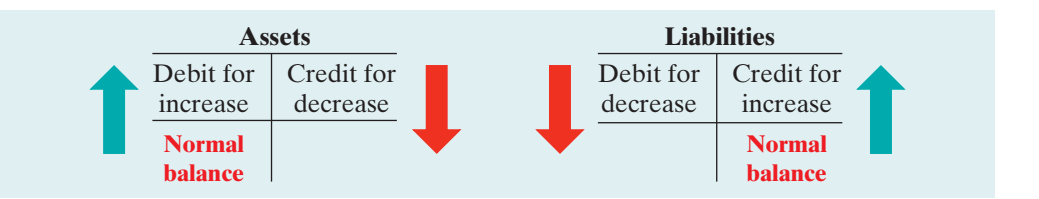

Knowing the normal balance in an account may help you trace errors. For example, a credit balance in an asset account such as Land would indicate a recording error. Similarly, a debit balance in a liability account such as Wages Payable would indicate an error. Occasionally,though, an abnormal balance may be correct. The Cash account, for example, will have a credit balance when a company has overdrawn its bank balance (i.e., written a "bad" check).(Notice that when we are referring to a specific account, we capitalize its name.)

**Owner's Equity.** As Chapter 1 indicated, owner's investments and revenues increase owner's equity. Owner's drawings and expenses decrease owner's equity. Companies keep accounts for each of these types of transactions.

Owner's Capital. Investments by owners are credited to the Owner's Capital account. Credits increase this account, and debits decrease it. When an owner invests cash in the business, the company debits (increases) Cash and credits (increases) Owner's Capital.When the owner's investment in the business is reduced, Owner's Capital is debited (decreased).

Illustration 2-5 shows the rules of debit and credit for the Owner's Capital account.

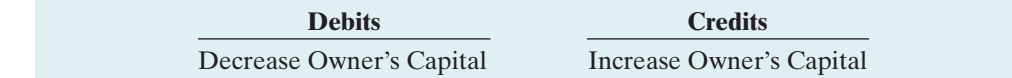

Illustration 2-4 Normal balances—assets

and liabilities

We can diagram the normal balance in Owner's Capital as follows.

Illustration 2-5 Debit and credit effects— Owner's Capital

#### The Account 53

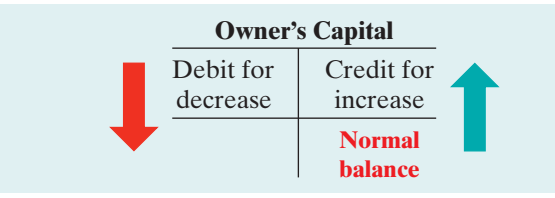

Illustration 2-6 Normal balance—Owner's Capital

Owner's Drawing. An owner may withdraw cash or other assets for personal use. Withdrawals could be debited directly to Owner's Capital to indicate a decrease in owner's equity. However, it is preferable to use a separate account, called Owner's Drawing. This separate account makes it easier to determine total withdrawals for each accounting period. Owner's Drawing is increased by debits and decreased by credits. Normally, the drawing account will have a debit balance.

Illustration 2-7 shows the rules of debit and credit for the drawing account.

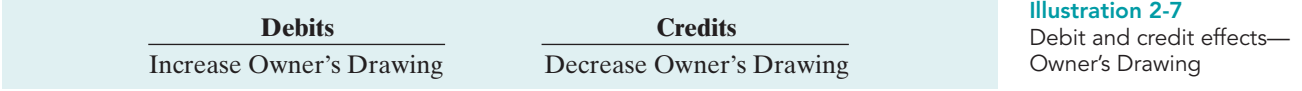

We can diagram the normal balance as follows.

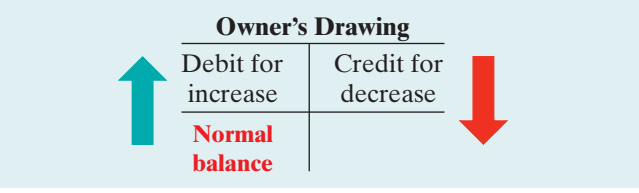

Illustration 2-8 Normal balance—Owner's Drawing

#### **The Drawing account decreases owner's equity. It is not an income statement account like revenues and expenses.**

Revenues and Expenses. The purpose of earning revenues is to benefit the  $a$  owner(s) of the business. When a company earns revenues, owner's equity increases.Therefore, **the effect of debits and credits on revenue accounts is the same as their effect on Owner's Capital**. That is,revenue accounts are increased by credits and decreased by debits.

Expenses have the opposite effect: Expenses decrease owner's equity. Since expenses decrease net income, and revenues increase it, it is logical that the increase and decrease sides of expense accounts should be the reverse of revenue accounts. Thus, expense accounts are increased by debits and decreased by credits. Illustration 2-9 shows the rules of debits and credits for revenues and expenses.

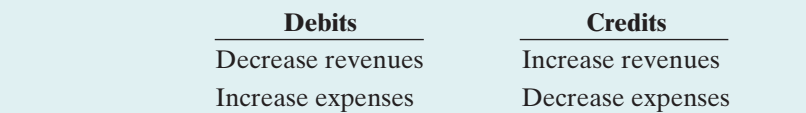

#### HELPFUL HINT

Because revenues increase owner's equity, a revenue account has the same debit/credit rules as the Owner's Capital account. Expenses have the opposite effect.

#### Illustration 2-9 Debit and credit effects revenues and expenses

Credits to revenue accounts should exceed debits. Debits to expense accounts should exceed credits. Thus, revenue accounts normally show credit balances, and expense accounts normally show debit balances. We can diagram the normal balances as follows.

#### 54 Chapter 2 The Recording Process

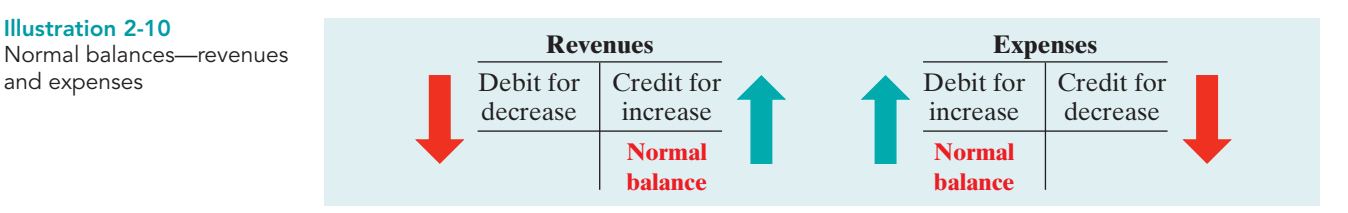

## Summary of Debit/Credit Rules

#### HELPFUL HINT

You may want to bookmark Illustration 2-11. You probably will refer to it often.

Illustration 2-11 shows a summary of the debit/credit rules and effects on each type of account. Study this diagram carefully.It will help you understand the fundamentals of the double-entry system.

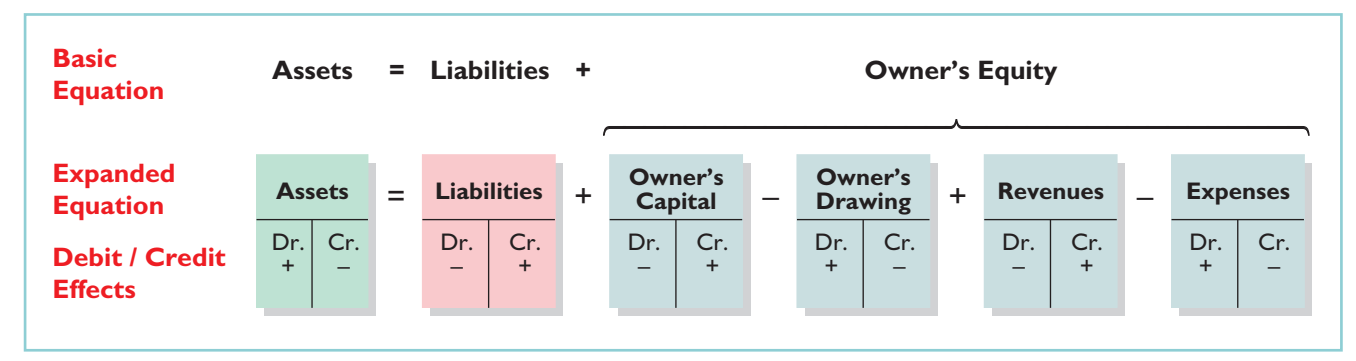

#### Illustration 2-11 Summary of debit/credit

rules

NORMAL BALANCES

## DO IT!

Kate Browne has just rented space in a shopping mall. In this space, she will open a hair salon, to be called "Hair It Is." A friend has advised Kate to set up a double-entry set of accounting records in which to record all of her business transactions.

Identify the balance sheet accounts that Kate will likely need to record the transactions needed to open her business. Indicate whether the normal balance of each account is a debit or a credit.

#### action plan

- $\vee$  Determine the types of accounts needed: Kate will need asset accounts for each different type of asset she invests in the business, and liability accounts for any debts she incurs.
- ✔ Understand the types of owner's equity accounts: Only Owner's Capital will be needed when Kate begins the business. Other owner's equity accounts will be needed later.

#### Solution

Kate would likely need the following accounts in which to record the transactions necessary to ready her hair salon for opening day: Cash (debit balance) If she borrows money: Notes payable Equipment (debit balance) (credit balance) Supplies (debit balance) K. Browne, Capital (credit balance)

Related exercise material: BE2-1, BE2-2, BE2-5, E2-1, E2-2, E2-4, and DO IT! 2-1.

Accounts Payable (credit balance)

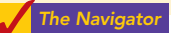

## STEPS IN THE RECORDING PROCESS

In practically every business, there are three basic steps in the recording process:

- **1.** Analyze each transaction for its effects on the accounts.
- **2.** Enter the transaction information in a *journal*.
- **3.** Transfer the journal information to the appropriate accounts in the *ledger*.

Although it is possible to enter transaction information directly into the accounts without using a journal, few businesses do so.

The recording process begins with the transaction. **Business documents**, such as a sales slip, a check, a bill, or a cash register tape, provide evidence of the transaction.The company analyzes this evidence to determine the transaction's effects on specific accounts. The company then enters the transaction in the journal. Finally, it transfers the journal entry to the designated accounts in the ledger.Illustration 2-12 shows the recording process.

#### STUDY OBJECTIVE 3

Identify the basic steps in the recording process.

#### ETHICS NOTE

Business documents provide evidence that transactions actually occurred. International Outsourcing Services, LLC, was accused of submitting fraudulent documents (store coupons) to companies such as Kraft Foods and PepsiCo for reimbursement of as much as \$250 million. Ensuring that all recorded transactions are backed up by proper business documents reduces the likelihood of fraudulent activity.

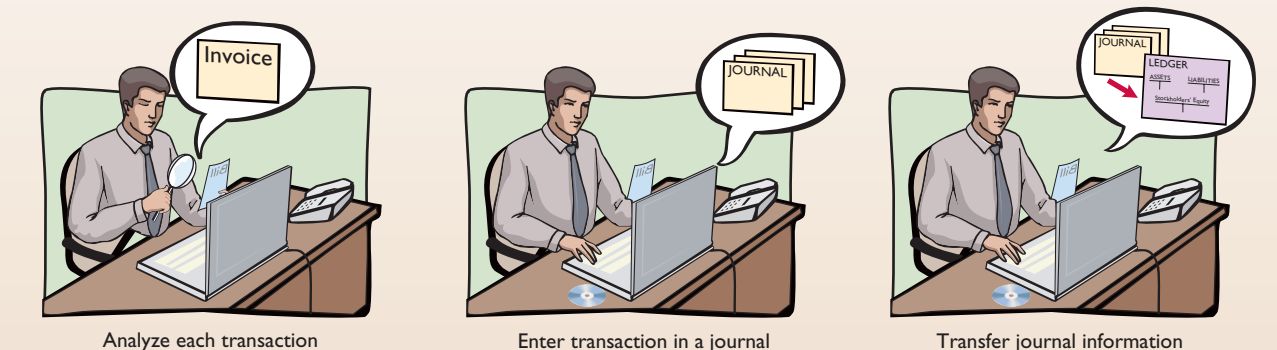

to ledger accounts

Illustration 2-12

The steps in the recording process occur repeatedly. In Chapter 1, we illustrated the first step, the analysis of transactions, and will give further examples in this and later chapters.The other two steps in the recording process are explained in the next sections.

## The Journal

Companies initially record transactions in chronological order (the order in which they occur). Thus, the **journal** is referred to as the book of original entry. For each transaction the journal shows the debit and credit effects on specific accounts.

Companies may use various kinds of journals, but every company has the most basic form of journal, a **general journal**. Typically, a general journal has spaces for dates, account titles and explanations, references, and two amount columns. See the format of the journal in Illustration 2-13 (on page 56). *Whenever we use the term "journal" in this textbook without a modifying adjective,we mean the general journal.*

The journal makes several significant contributions to the recording process:

- **1.** It discloses in one place the complete effects of a transaction.
- **2.** It provides a chronological record of transactions.
- **3.** It helps to prevent or locate errors because the debit and credit amounts for each entry can be easily compared.

#### STUDY OBJECTIVE 4

Explain what a journal is and how it helps in the recording process.

#### JOURNALIZING

Entering transaction data in the journal is known as **journalizing**. Companies make separate journal entries for each transaction. A complete entry consists of: (1) the date of the transaction, (2) the accounts and amounts to be debited and credited, and (3) a brief explanation of the transaction.

Illustration 2-13 shows the technique of journalizing, using the first two transactions of Softbyte. On September 1, Ray Neal invested \$15,000 cash in the business, and Softbyte purchased computer equipment for \$7,000 cash. The number J1 indicates that these two entries are recorded on the first page of the journal. Illustration 2-13 shows the standard form of journal entries for these two transactions. (The boxed numbers correspond to explanations in the list below the illustration.)

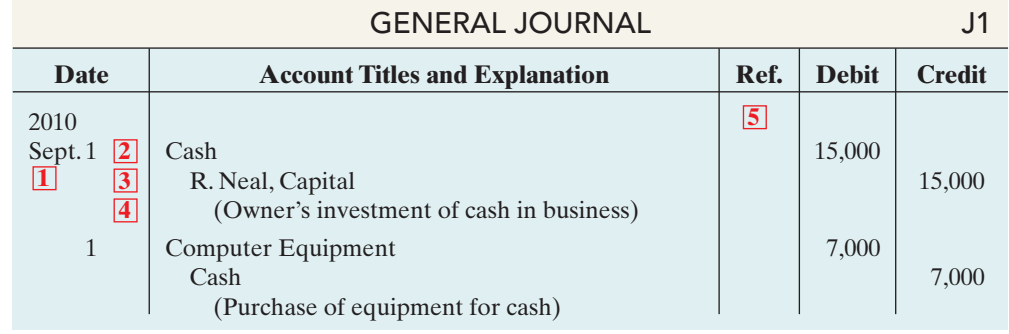

**1** The date of the transaction is entered in the Date column.

- **2** The debit account title (that is, the account to be debited) is entered first at the extreme left margin of the column headed "Account Titles and Explanation," and the amount of the debit is recorded in the Debit column.
- **3** The credit account title (that is, the account to be credited) is indented and entered on the next line in the column headed "Account Titles and Explanation," and the amount of the credit is recorded in the Credit column.
- **4** A brief explanation of the transaction appears on the line below the credit account title. A space is left between journal entries. The blank space separates individual journal entries and makes the entire journal easier to read.
- **5** The column titled Ref. (which stands for Reference) is left blank when the journal entry is made. This column is used later when the journal entries are transferred to the ledger accounts.

**It is important to use correct and specific account titles in journalizing.** The main criterion is that each title must appropriately describe the content of the account. For example, a company might use Delivery Equipment, Delivery Trucks, or Trucks as the account title used for the cost of delivery trucks. Once a company chooses the specific title to use, it should record under that account title all later transactions involving the account. $<sup>1</sup>$ </sup>

Illustration 2-13 Technique of journalizing

<sup>1</sup> *In homework problems, you should use specific account titles when they are given.* When account titles are not given, you may select account titles that identify the nature and content of each account. The account titles used in journalizing should not contain explanations such as Cash Paid or Cash Received.

#### Steps in the Recording Process 57

#### SIMPLE AND COMPOUND ENTRIES

Some entries involve only two accounts, one debit and one credit. (See, for example,the entries in Illustration 2-13.) An entry like these is considered a **simple entry**. Some transactions, however, require more than two accounts in journalizing. An entry that requires three or more accounts is a **compound entry**. To illustrate, assume that on July 1, Butler Company purchases a delivery truck costing \$14,000. It pays \$8,000 cash now and agrees to pay the remaining \$6,000 on account (to be paid later).The compound entry is as follows.

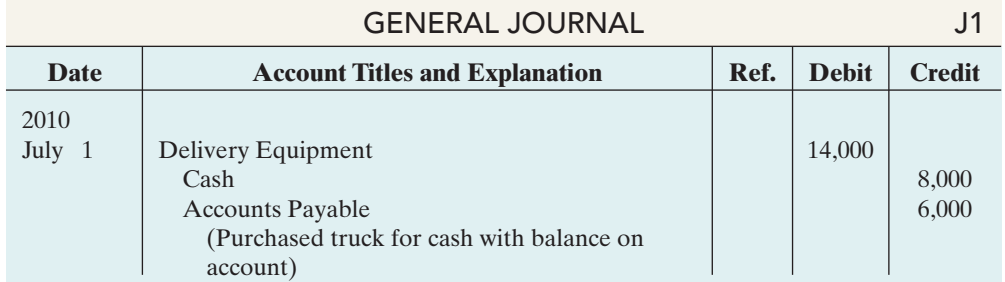

#### Illustration 2-14 Compound journal entry

In a compound entry, the standard format requires that all debits be listed before the credits.

## DO **IT!**

Kate Browne engaged in the following activities in establishing her salon, Hair It Is:

- **1.** Opened a bank account in the name of Hair It Is and deposited \$20,000 of her own money in this account as her initial investment.
- **2.** Purchased equipment on account (to be paid in 30 days) for a total cost of \$4,800.
- **3.** Interviewed three persons for the position of hair stylist.

In what form (type of record) should Kate record these three activities? Prepare the entries to record the transactions. Action plan action plan

#### Solution

Each transaction that is recorded is entered in the general journal.The three activities would be recorded as follows.

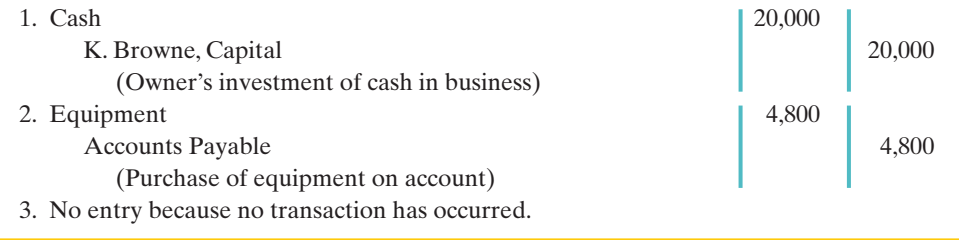

RECORDING BUSINESS **ACTIVITIES** 

- $\checkmark$  Understand which activities need to be recorded and which do not. Any that affect assets, liabilities, or owner's capital should be recorded in a journal.
- $\triangleright$  Analyze the effects of transactions on asset, liability, and owner's equity accounts.

Related exercise material: BE2-3, BE2-6, E2-3, E2-5, E2-6, E2-7, and DO IT! 2-2.

## The Ledger

#### STUDY OBJECTIVE 5

Explain what a ledger is and how it helps in the recording process.

The entire group of accounts maintained by a company is the **ledger**. The ledger keeps in one place all the information about changes in specific account balances.

Companies may use various kinds of ledgers, but every company has a general ledger. A **general ledger** contains all the asset, liability, and owner's equity accounts, as shown in Illustration 2-15 for J. Lind Company. *Whenever we use the term "ledger" in this textbook, we are referring to the general ledger, unless we specify otherwise.*

Individual Asset **Accounts** Individual **Liability Accounts** Individual Owner's Equity **Accounts** Equipment **Land Supplies** Cash Interest Payable Salaries Payable Accounts Payable Notes Payable Salaries Expense Service Revenue J. Lind, Drawing J. Lind, Capital

Companies arrange the ledger in the sequence in which they present the accounts in the financial statements, beginning with the balance sheet accounts. First in order are the asset accounts, followed by liability accounts, owner's capital, owner's drawing, revenues, and expenses. Each account is numbered for easier identification.

The ledger provides the balance in each of the accounts. For example, the Cash account shows the amount of cash available to meet current obligations. The Accounts Receivable account shows amounts due from customers. Accounts Payable shows amounts owed to creditors.

## ACCOUNTING ACROSS THE ORGANIZATION

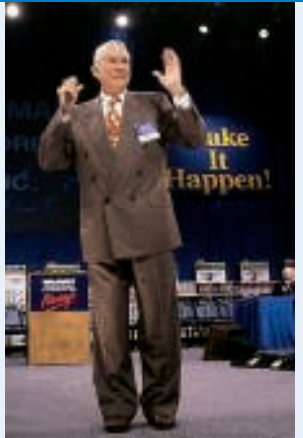

#### What Would Sam Do?

In his autobiography Sam Walton described the double-entry accounting system he used when Wal-Mart was just getting started: "We kept a little pigeonhole on the wall for the cash receipts and paperwork of each [Wal-Mart] store. I had a blue binder ledger book for each store. When we added a store, we added a pigeonhole. We did this at least up to twenty stores. Then once a month, the bookkeeper and I would enter the merchandise, enter the sales, enter the cash, and balance it."

Source: Sam Walton, Made in America (New York: Doubleday, 1992), p. 53.

Why did Sam Walton keep separate pigeonholes and blue binders? Why bother to keep separate records for each store?

#### Illustration 2-15

The general ledger, which contains all of a company's accounts

#### Steps in the Recording Process 59

#### STANDARD FORM OF ACCOUNT

The simple T-account form used in accounting textbooks is often very useful for illustration purposes. However, in practice, the account forms used in ledgers are much more structured. Illustration 2-16 shows a typical form, using assumed data from a cash account.

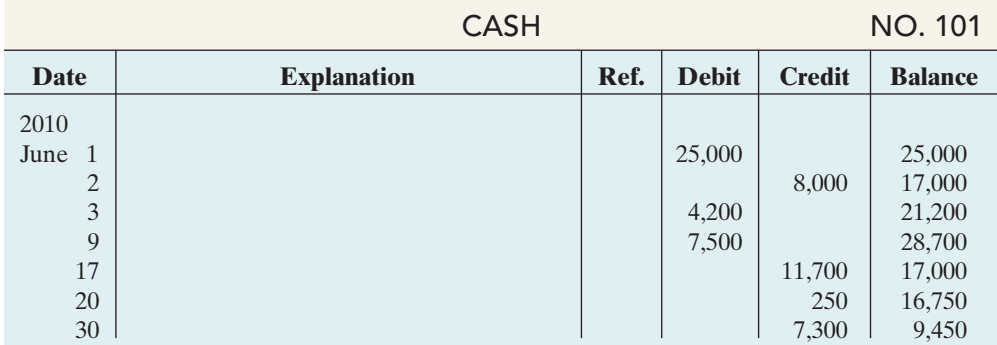

#### Illustration 2-16

Three-column form of account

This format is called the **three-column form of account**. It has three money columns—debit, credit, and balance.The balance in the account is determined after each transaction. Companies use the explanation space and reference columns to provide special information about the transaction.

#### POSTING

Transferring journal entries to the ledger accounts is called **posting**. This phase of the recording process accumulates the effects of journalized transactions into the individual accounts. Posting involves the following steps.

#### STUDY OBJECTIVE 6

Explain what posting is and how it helps in the recording process.

- **1.** In the **ledger**, in the appropriate columns of the account(s) debited, enter the date, journal page, and debit amount shown in the journal.
- **2.** In the reference column of the **journal**, write the account number to which the debit amount was posted.
- **3.** In the **ledger**, in the appropriate columns of the account(s) credited, enter the date, journal page, and credit amount shown in the journal.
- **4.** In the reference column of the **journal**, write the account number to which the credit amount was posted.

Illustration 2-17 (page 60) shows these four steps using Softbyte's first journal entry.The boxed numbers indicate the sequence of the steps.

Posting should be performed in chronological order. That is, the company should post all the debits and credits of one journal entry before proceeding to the next journal entry. Postings should be made on a timely basis to ensure that the ledger is up to date.<sup>2</sup>

The reference column of a ledger account indicates the journal page from which the transaction was posted.<sup>3</sup> The explanation space of the ledger account is used infrequently because an explanation already appears in the journal.

<sup>2</sup> *In homework problems, you can journalize all transactions before posting any of the journal entries.*

<sup>3</sup>After the last entry has been posted, the accountant should scan the reference column **in the journal**, to confirm that all postings have been made.

Illustration 2-17 Posting a journal entry

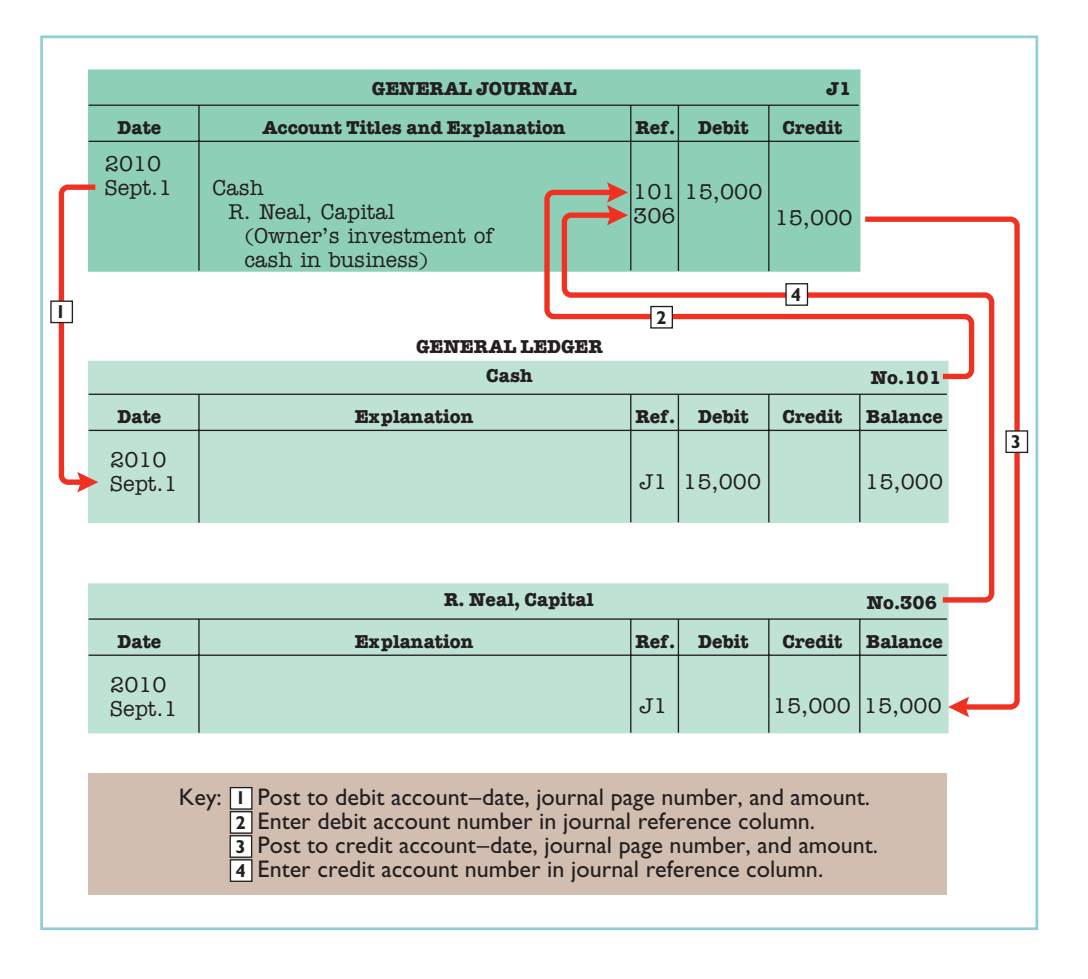

#### CHART OF ACCOUNTS

The number and type of accounts differ for each company.The number of accounts depends on the amount of detail management desires. For example, the management of one company may want a single account for all types of utility expense. Another may keep separate expense accounts for each type of utility, such as gas, electricity, and water. Similarly, a small company like Softbyte will have fewer accounts than a corporate giant like Dell. Softbyte may be able to manage and report its activities in 20 to 30 accounts, while Dell may require thousands of accounts to keep track of its worldwide activities.

Most companies have a **chart of accounts**. This chart lists the accounts and the account numbers that identify their location in the ledger. The numbering system that identifies the accounts usually starts with the balance sheet accounts and follows with the income statement accounts.

In this and the next two chapters, we will be explaining the accounting for Pioneer Advertising Agency (a service company).Accounts 101–199 indicate asset accounts; 200–299 indicate liabilities; 301–350 indicate owner's equity accounts; 400–499,revenues; 601–799, expenses; 800–899, other revenues; and 900–999, other expenses. Illustration 2-18 (page 61) shows Pioneer's chart of accounts.(C. R. Byrd is Pioneer's owner.) Accounts listed in red are used in this chapter; accounts shown in black are explained in later chapters.

You will notice that there are gaps in the numbering system of the chart of accounts for Pioneer Advertising. Companies leave gaps to permit the insertion of new accounts as needed during the life of the business.

#### HELPFUL HINT

On the book's endpapers, you also will find an expanded chart of accounts.

#### The Recording Process Illustrated 61

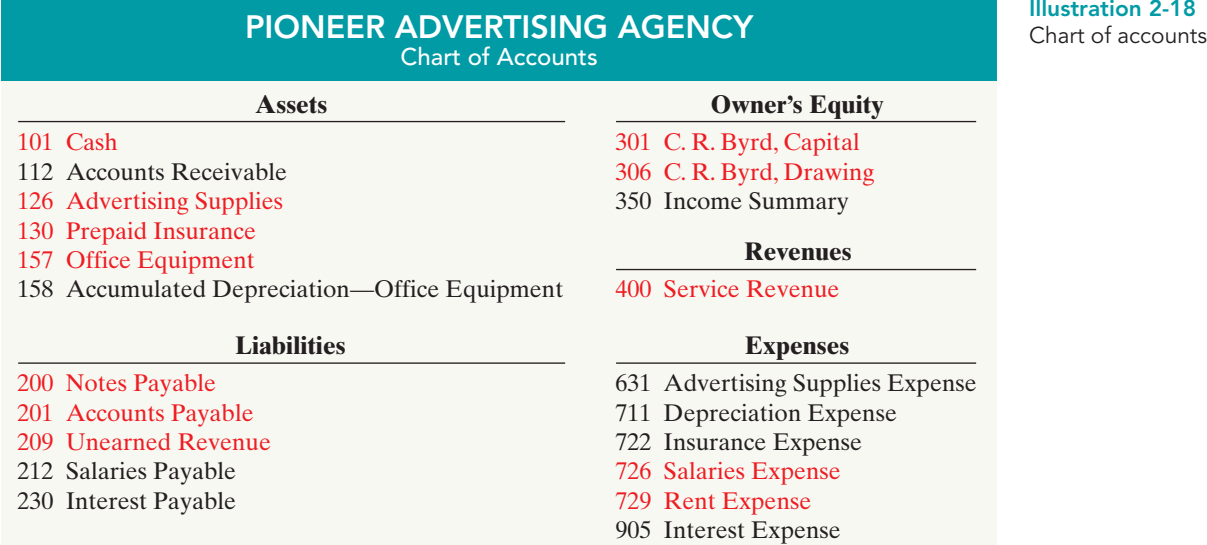

## THE RECORDING PROCESS ILLUSTRATED

Illustrations 2-19 through 2-28 show the basic steps in the recording process,using the October transactions of Pioneer Advertising Agency. Pioneer's accounting period is a month.In these illustrations, a basic analysis, an equation analysis, and a debit-credit analysis precede the journal entry and posting of each transaction. For simplicity, we use the T-account form to show the posting instead of the standard account form.

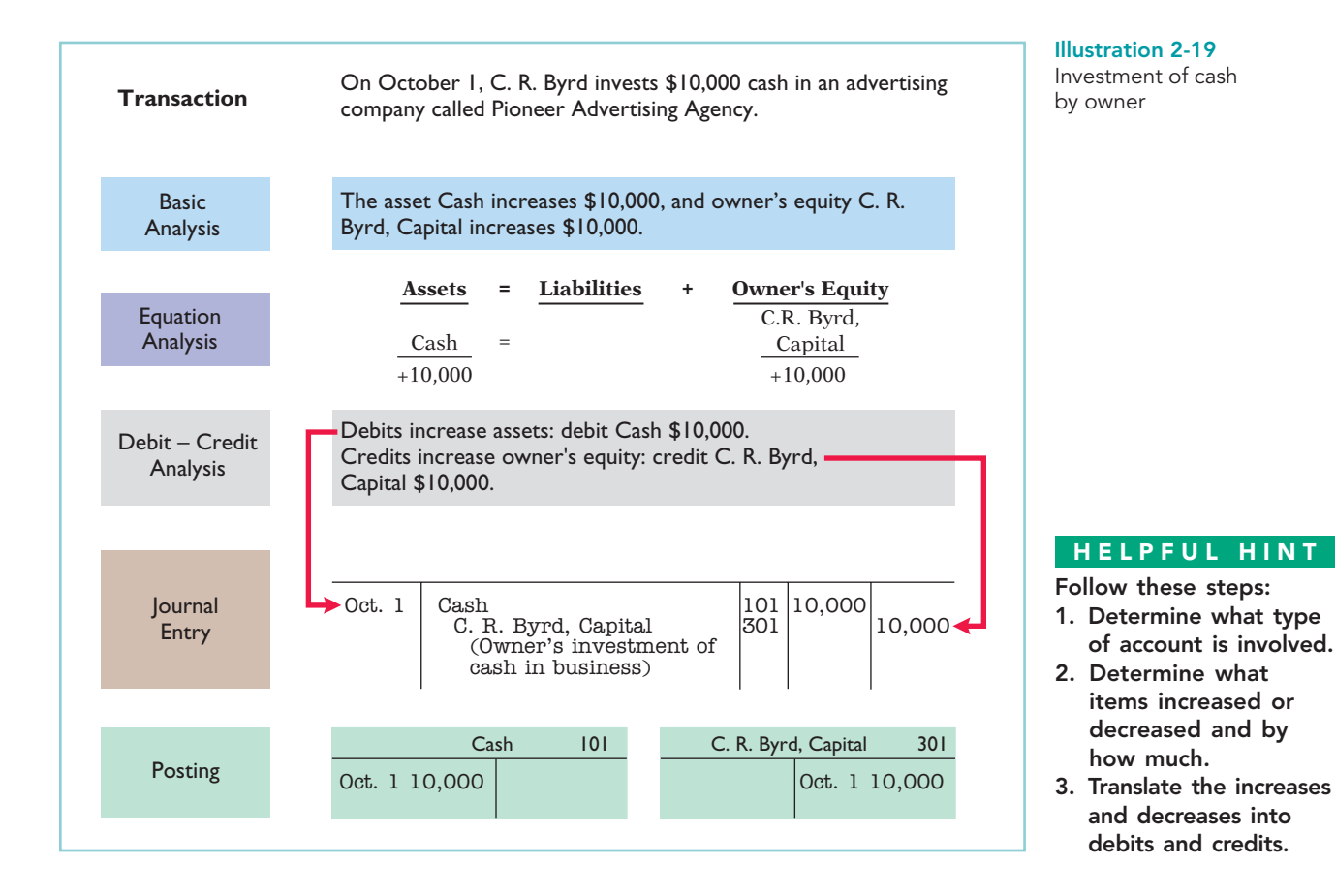

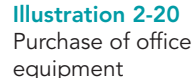

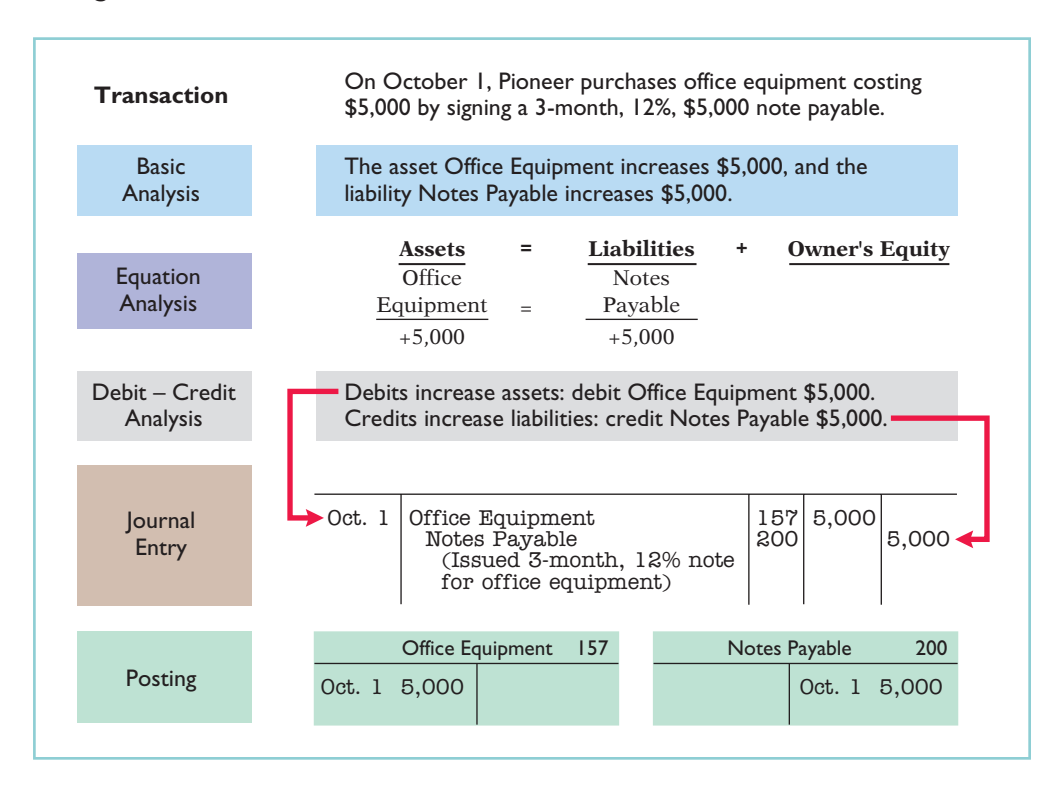

#### Illustration 2-21

Receipt of cash for future service

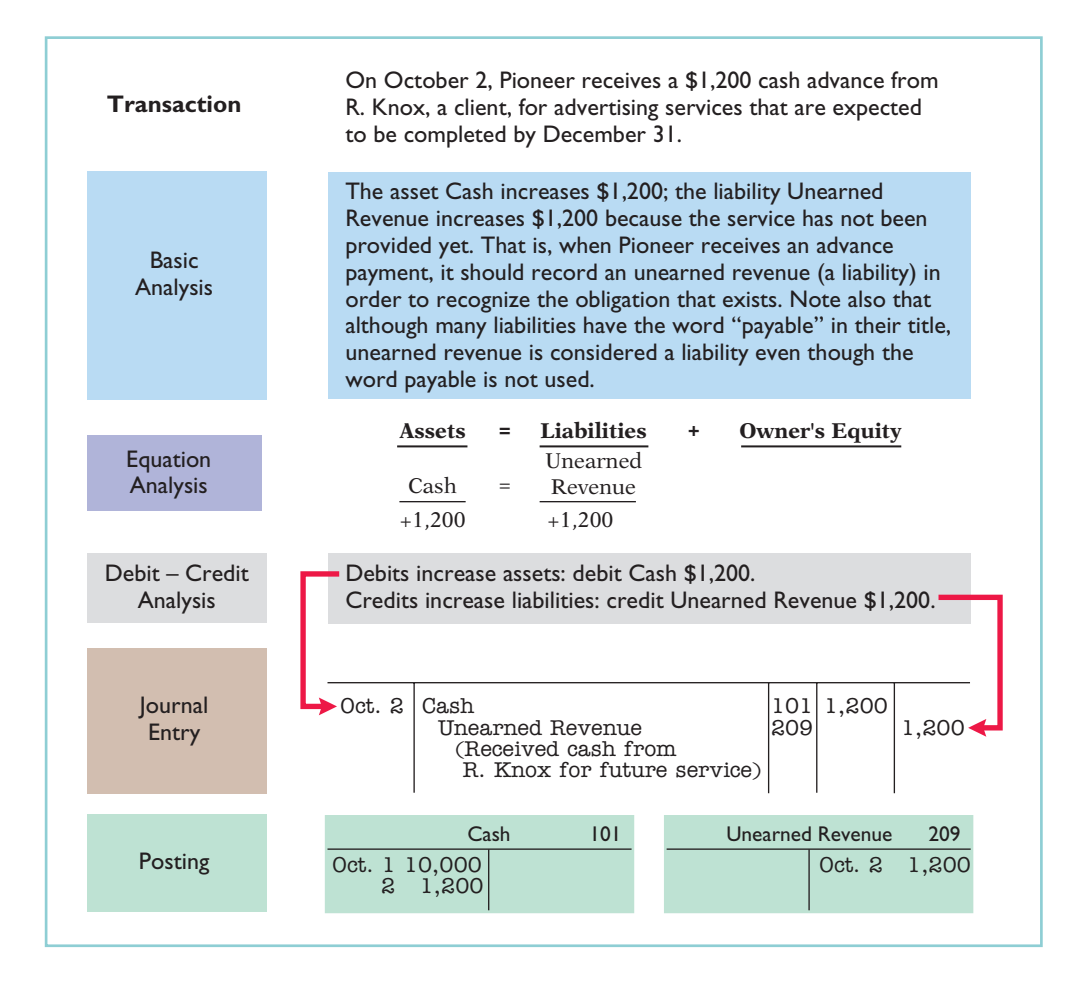

#### The Recording Process Illustrated 63

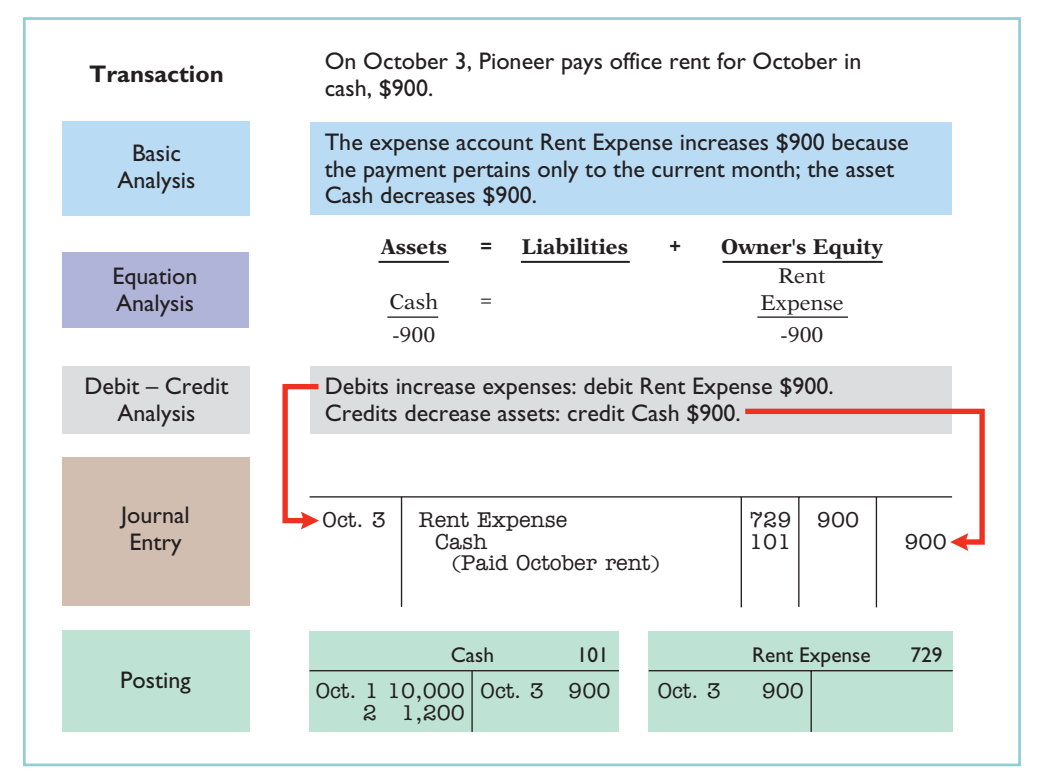

Illustration 2-22 Payment of monthly rent

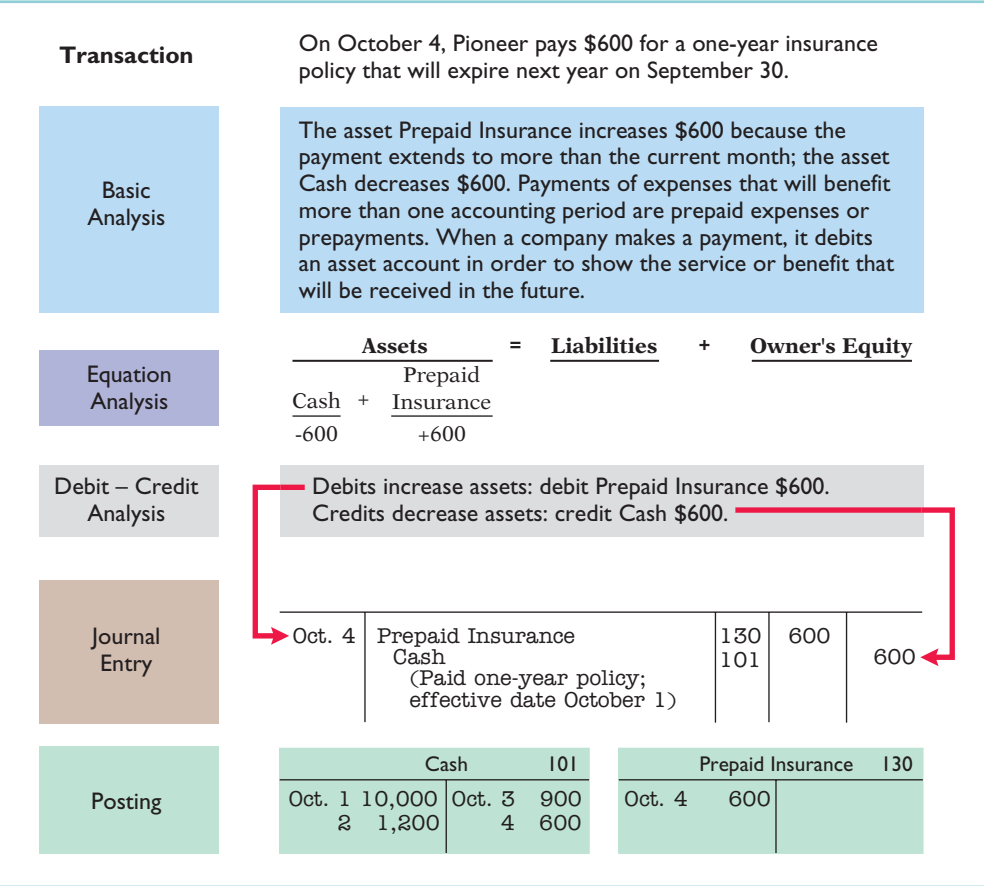

Illustration 2-23 Payment for insurance

Illustration 2-24

credit

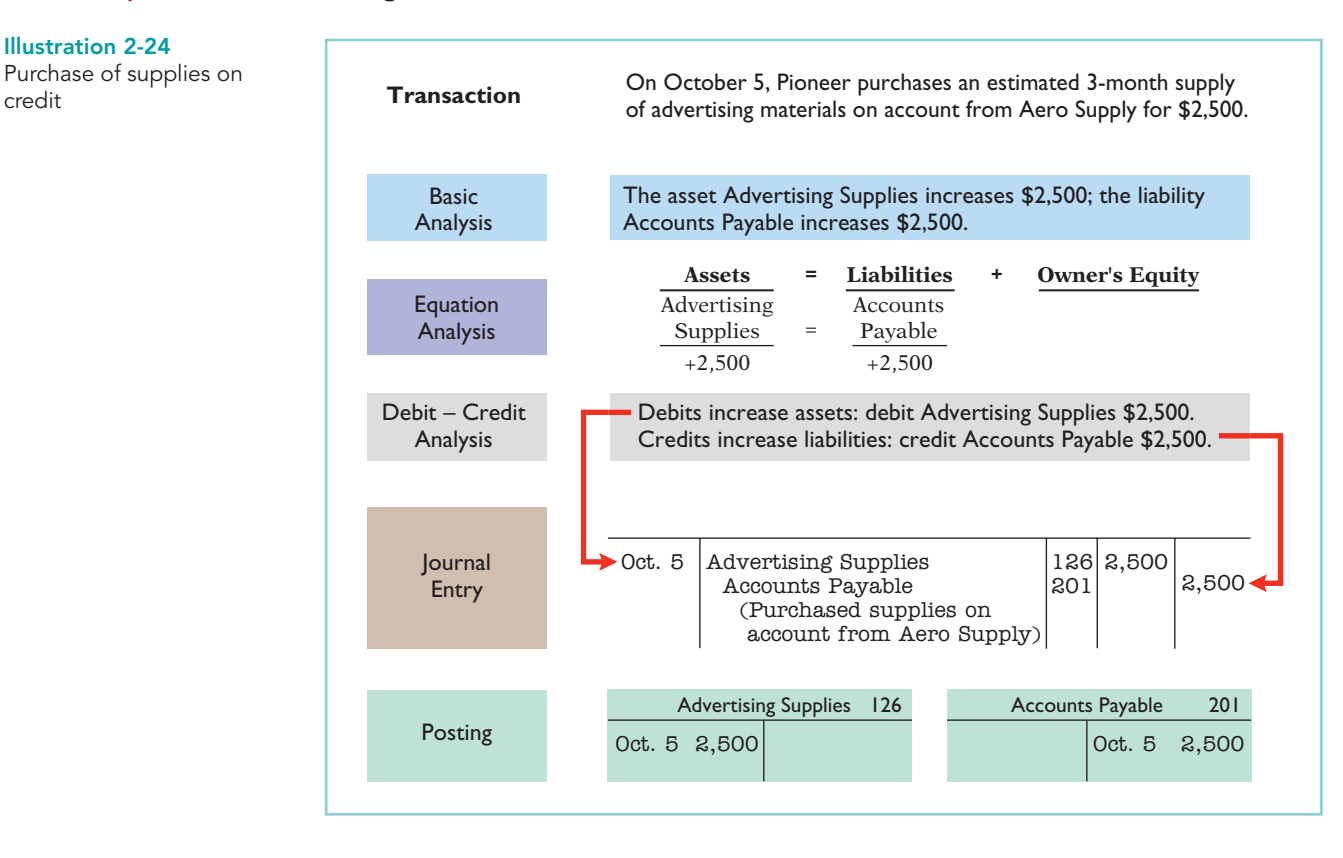

#### **Event** On October 9, Pioneer hires four employees to begin work on October 15. Each employee is to receive a weekly salary of \$500 for a 5-day work week, payable every 2 weeks—first payment Illustration 2-25 Hiring of employees

made on October 26. **Basic** Analysis A business transaction has not occurred. There is only an agreement between the employer and the employees to enter into a business transaction beginning on October 15. Thus, a debit–credit analysis is not needed because there is no accounting entry. (See transaction of October 26 for first entry.)

#### The Recording Process Illustrated 65

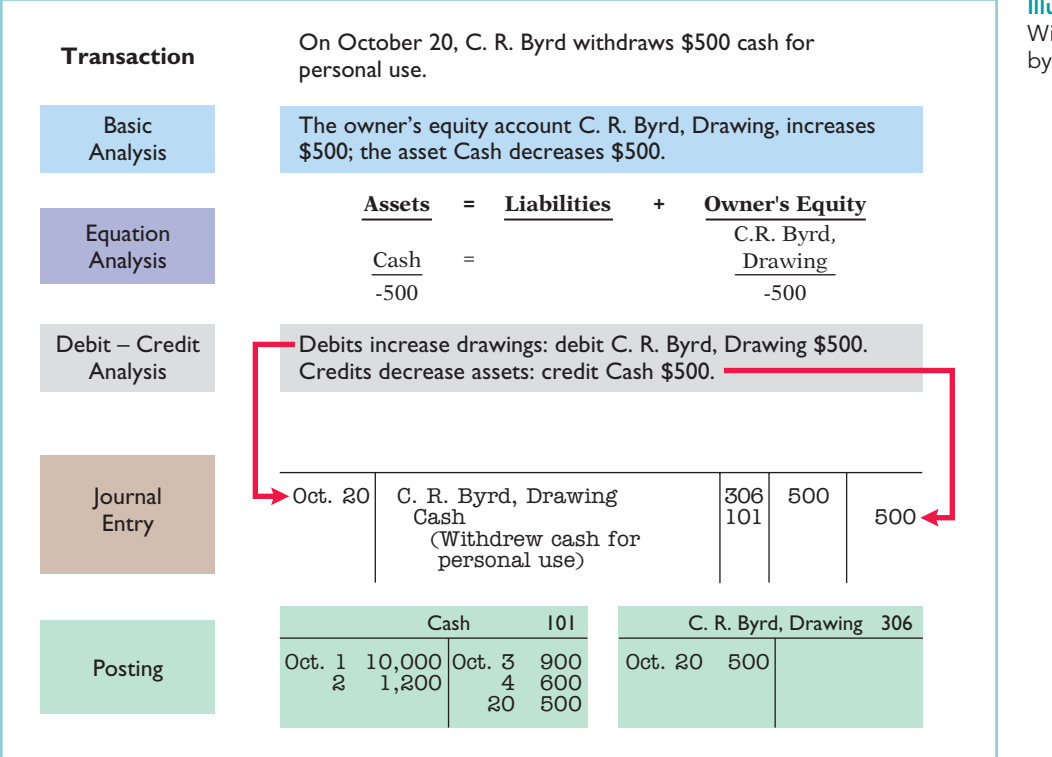

Illustration 2-26 Withdrawal of cash by owner

Illustration 2-27 Payment of salaries

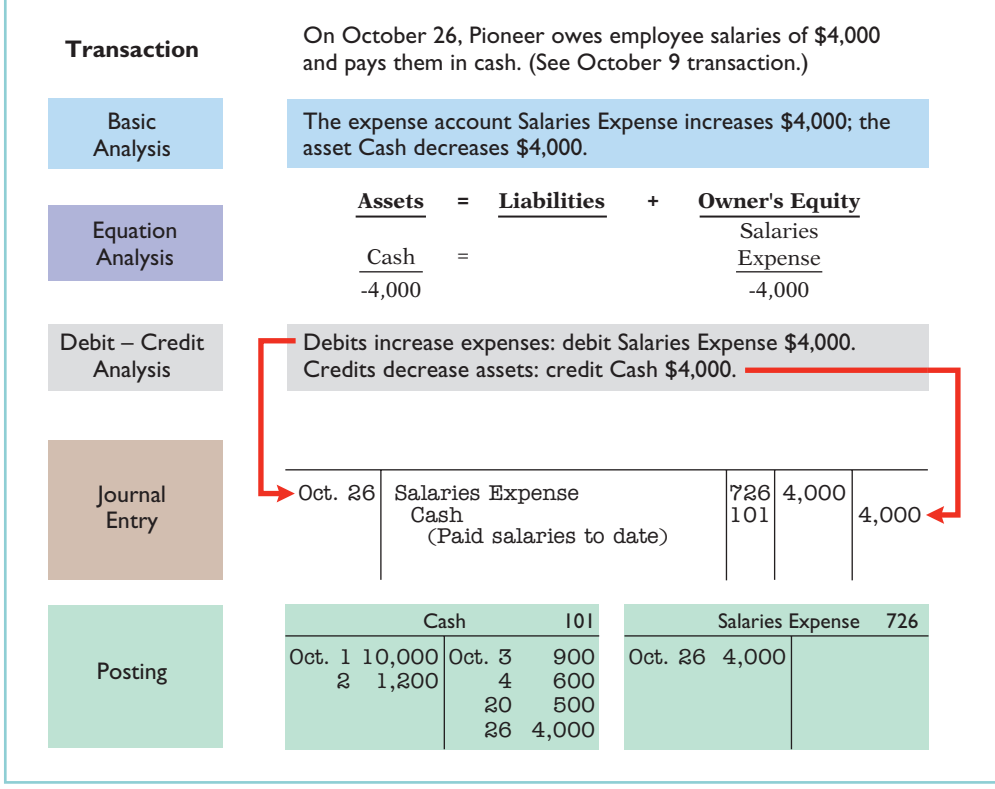

Illustration 2-28

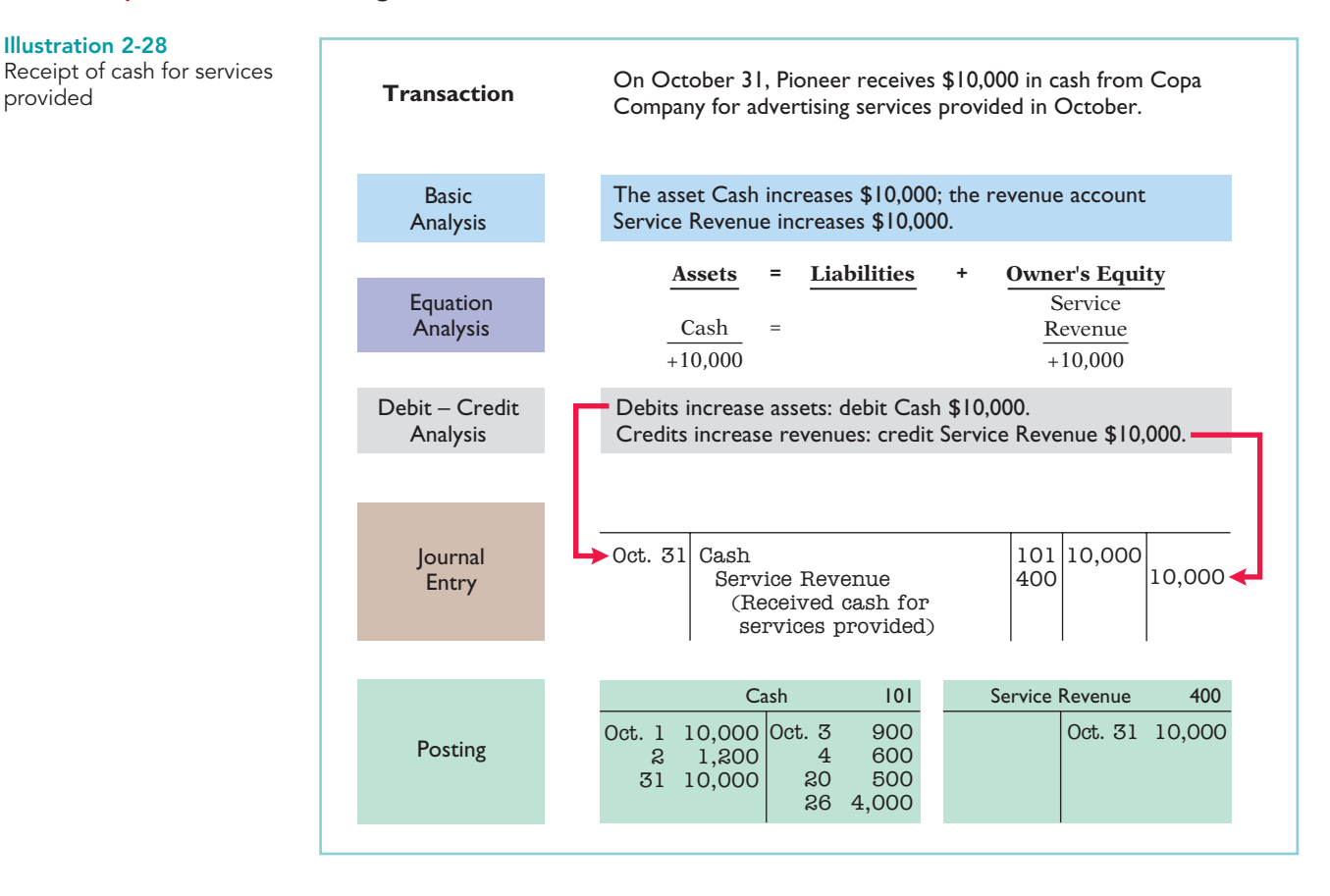

Study these transaction analyses carefully. **The purpose of transaction analysis is first to identify the type of account involved, and then to determine whether to make a debit or a credit to the account.** You should always perform this type of analysis before preparing a journal entry. Doing so will help you understand the journal entries discussed in this chapter as well as more complex journal entries in later chapters. In addition, an Accounting Cycle Tutorial in WileyPLUS provides an interactive presentation of the steps in the accounting cycle, using the examples in the illustrations on the preceding pages.

## DO IT!

POSTING

PLUS

Kate Brown recorded the following transactions in a general journal during the month of March.

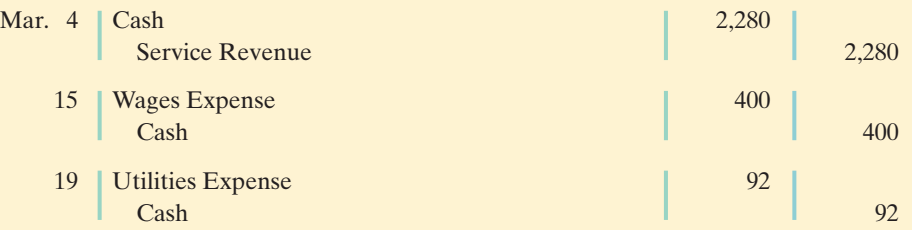

Post these entries to the Cash account of the general ledger to determine the ending balance in cash.The beginning balance of cash on March 1 was \$600.

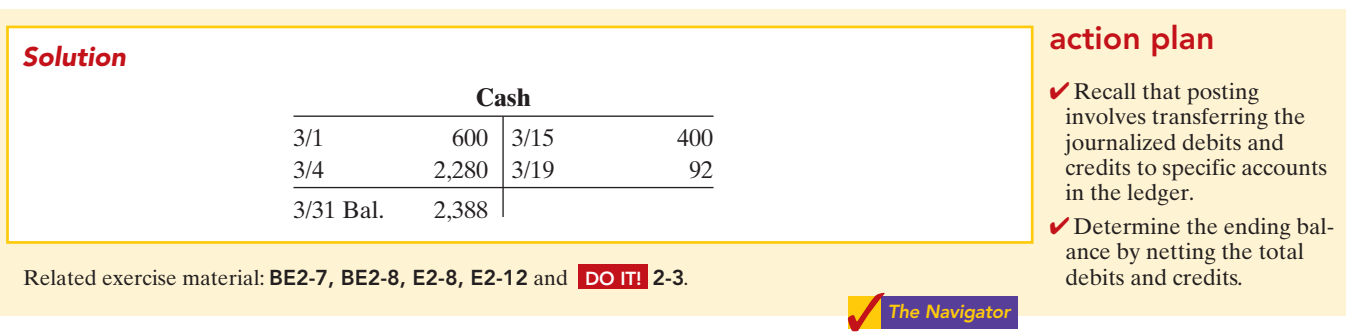

## Summary Illustration of Journalizing and Posting

Illustration 2-29 shows the journal for Pioneer Advertising Agency for October. Illustration 2-30 (on page  $68$ ) shows the ledger, with all balances in color.

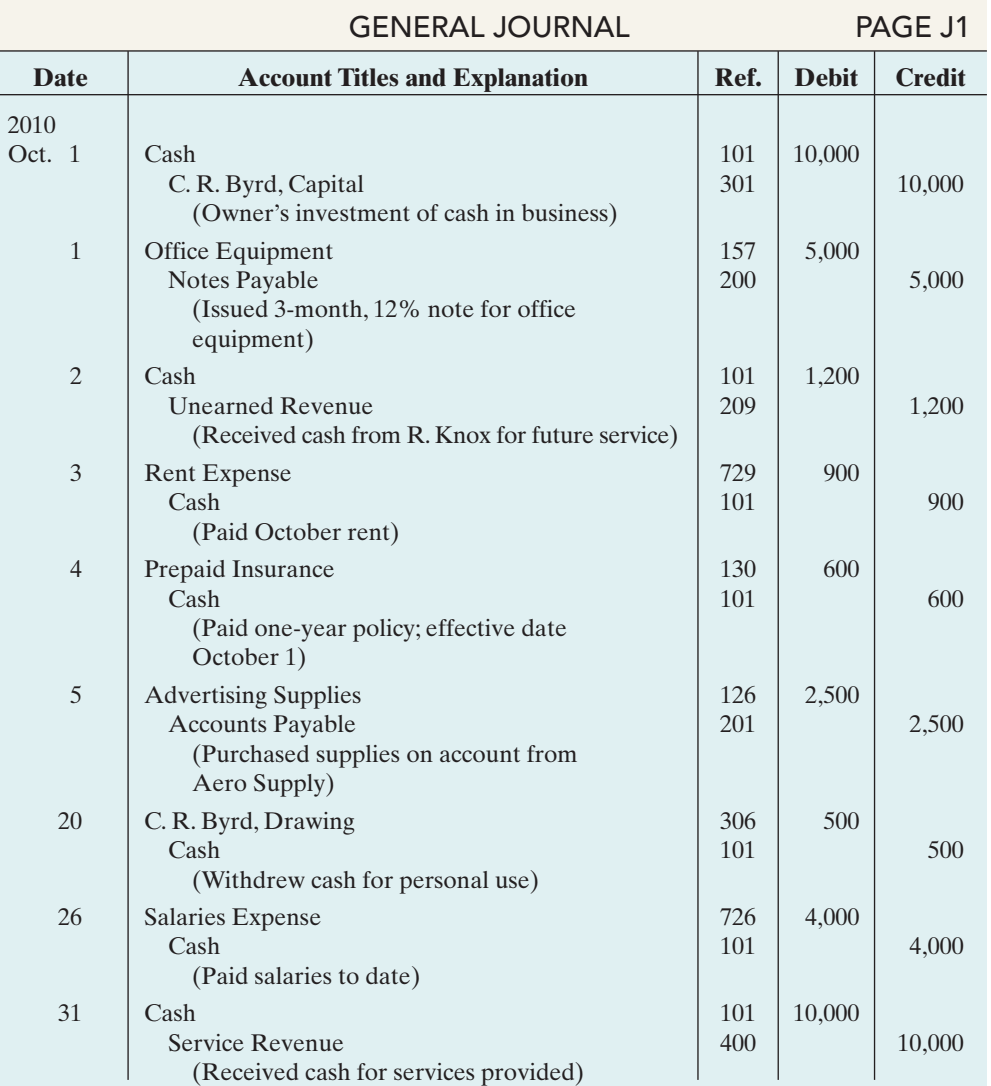

## **Illustration 2-29**<br>General journal entries

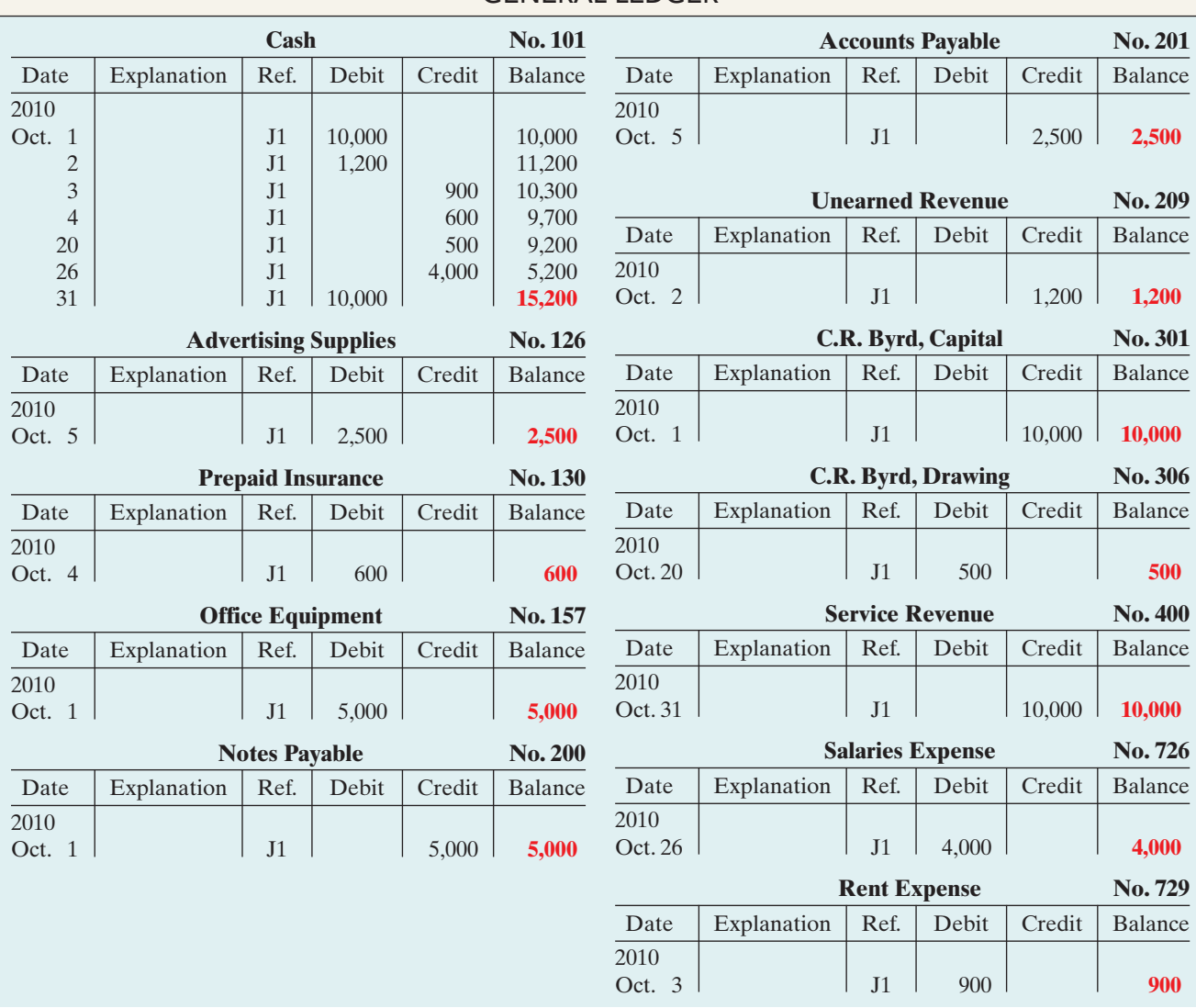

GENERAL LEDGER

Illustration 2-30 General ledger

## THE TRIAL BALANCE

STUDY OBJECTIVE 7

Prepare a trial balance and explain its purposes.

A **trial balance** is a list of accounts and their balances at a given time. Customarily, companies prepare a trial balance at the end of an accounting period. They list accounts in the order in which they appear in the ledger. Debit balances appear in the left column and credit balances in the right column.

**The primary purpose of a trial balance is to prove (check) that the debits equal the credits after posting.** The sum of the debit balances in the trial balance should equal the sum of the credit balances. If the debits and credits do not agree, the company can use the trial balance to uncover errors in journalizing and posting. In addition, the trial balance is useful in preparing financial statements, as we will explain in the next two chapters.

The steps for preparing a trial balance are:

- **1.** List the account titles and their balances in the appropriate debit or credit column.
- **2.** Total the debit and credit columns.
- **3.** Prove the equality of the two columns.

Illustration 2-31 shows the trial balance prepared from Pioneer Advertising's ledger. Note that the total debits equal the total credits.

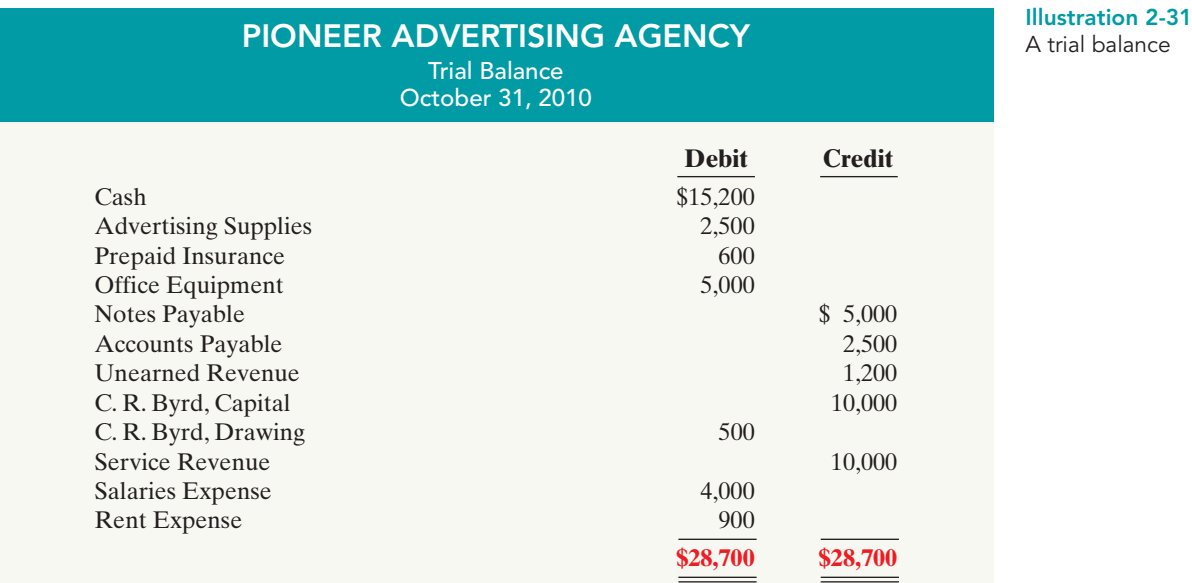

A trial balance is a necessary checkpoint for uncovering certain types of errors. For example, if only the debit portion of a journal entry has been posted, the trial balance would bring this error to light.

## Limitations of a Trial Balance

A trial balance does not guarantee freedom from recording errors, however. Numerous errors may exist even though the trial balance columns agree. For example, the trial balance may balance even when:

- **1.** a transaction is not journalized,
- **2.** a correct journal entry is not posted,
- **3.** a journal entry is posted twice,
- **4.** incorrect accounts are used in journalizing or posting, or
- **5.** offsetting errors are made in recording the amount of a transaction.

As long as equal debits and credits are posted, even to the wrong account or in the wrong amount, the total debits will equal the total credits. **The trial balance does not prove that the company has recorded all transactions or that the ledger is correct.**

#### ETHICS NOTE

An error is the result of an unintentional mistake; it is neither ethical nor unethical. An irregularity is an intentional misstatement, which is viewed as unethical.

## Locating Errors

Errors in a trial balance generally result from mathematical mistakes, incorrect postings, or simply transcribing data incorrectly. What do you do if you are faced with a trial balance that does not balance? First determine the amount of the difference between the two columns of the trial balance. After this amount is known, the following steps are often helpful:

- **1.** If the error is \$1, \$10, \$100, or \$1,000, re-add the trial balance columns and recompute the account balances.
- **2.** If the error is divisible by 2, scan the trial balance to see whether a balance equal to half the error has been entered in the wrong column.
- **3.** If the error is divisible by 9, retrace the account balances on the trial balance to see whether they are incorrectly copied from the ledger. For example, if a balance was \$12 and it was listed as \$21, a \$9 error has been made. Reversing the order of numbers is called a **transposition error**.
- **4.** If the error is not divisible by 2 or 9, scan the ledger to see whether an account balance in the amount of the error has been omitted from the trial balance, and scan the journal to see whether a posting of that amount has been omitted.

## Use of Dollar Signs

Note that dollar signs do not appear in journals or ledgers. Dollar signs are typically used only in the trial balance and the financial statements. Generally, a dollar sign is shown only for the first item in the column and for the total of that column.A single line (a totaling rule) is placed under the column of figures to be added or subtracted. Total amounts are double-underlined to indicate they are final sums.

*Insight boxes provide examples of business situations from various perspectives—ethics, investor, and international. Guideline answers are provided on the last page of the chapter.*

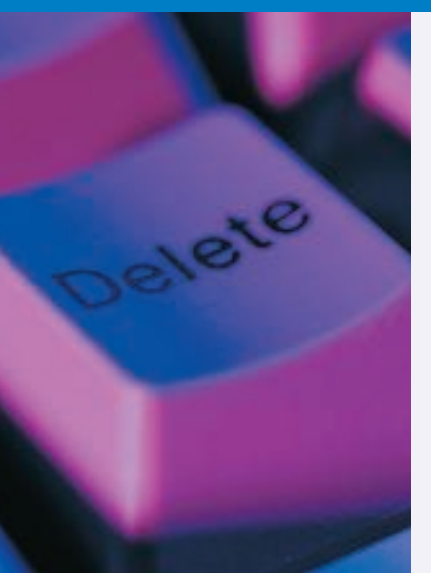

## ETHICS INSIGHT

#### Sarbanes-Oxley Comes to the Rescue

While most companies record transactions very carefully, the reality is that mistakes still happen: Bank regulators fined Bank One Corporation (now Chase) \$1.8 million; they felt that the unreliability of the bank's accounting system caused it to violate regulatory requirements. Also, in recent years Fannie Mae, the government-chartered mortgage association, announced large accounting errors. These announcements caused investors, regulators, and politicians to fear larger, undetected problems. Finally, before a major overhaul of its accounting system, the financial records of Waste Management Company were in such disarray that of the company's 57,000 employees, 10,000 were receiving pay slips that were in error.

The Sarbanes-Oxley Act was created to minimize the occurrence of errors like these by increasing every employee's responsibility for accurate financial reporting.

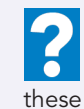

In order for these companies to prepare and issue financial statements, their accounting equations (debits and credits) must have been in balance at year-end. How could these errors or misstatements have occurred?

#### The Trial Balance 71

## DO IT!

The following accounts come from the ledger of SnowGo Company at December 31, 2010. TRIAL BALANCE

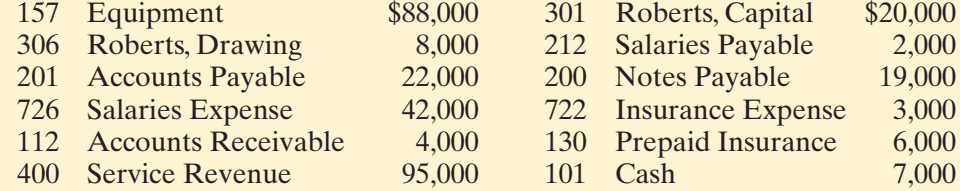

Prepare a trial balance in good form. The part of the contract of the contract of the contract of the contract of the contract of the contract of the contract of the contract of the contract of the contract of the contract

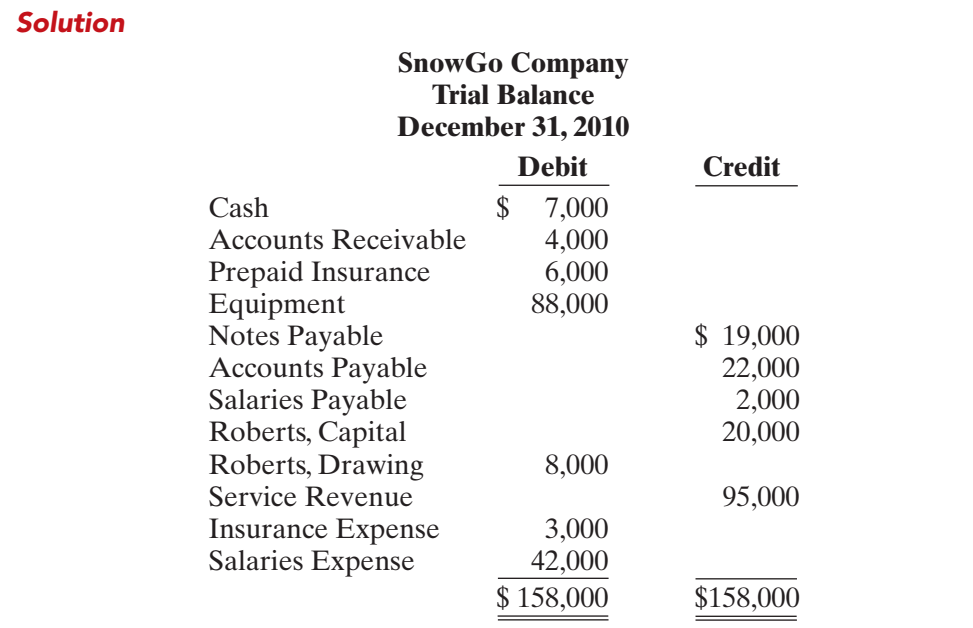

balances and list accounts in the order they appear in

 $\triangleright$  Determine normal

- the ledger.  $\blacktriangleright$  Accounts with debit balances appear in the left column, and those with credit balances in the right column.
- $\checkmark$  Total the debit and credit columns to prove equality.

The Navigator

Related exercise material: BE2-9, BE2-10, E2-9, E2-10, E2-11, E2-13, E2-14, and DO IT! 2-4*.*

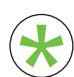

Be sure to read ALL ABOUT YOU: Your Personal Annual Report on page 72 for information on how topics in this chapter apply to your personal life. \*

## **Your Personal Annual Report**

If you haven't already done so, in the not-too-distant future you will prepare a résumé. In some ways your If you haven't already done so, in the not-too-distant résumé is like a company's annual report. Its purpose is to enable others to evaluate your past, in an effort to predict your future.

A résumé is your opportunity to create a positive first impression. It is important that it be impressive but it should also be accurate. In order to increase their job prospects, some people are tempted to "inflate" their résumés by overstating the importance of some past accomplishments or positions. In fact, you might even think that "everybody does it" and that if you don't do it, you will be at a disadvantage.

#### **Some Facts**

Before you turn your résumé into a world-class work of fiction, consider the following:

- **\*** David Edmondson, the president and CEO of wellknown electronics retailer Radio Shack, overstated his accomplishments by claiming that he had earned a bachelor's of science degree, when in fact he had not. Apparently his employer had not done a background check to ensure the accuracy of his résumé.
- **\*** A chief financial officer of Veritas Software lied about having an M.B.A. from Stanford University.
- **\*** A former president of the U.S. Olympic Committee lied about having a Ph.D. from Arizona State University. When the truth was discovered, she resigned.
- **\*** The University of Notre Dame discovered that its football coach, George O'Leary, lied about his education and football history. He was forced to resign after only five days.

#### **About the Numbers**

• A survey by Automatic Data Processing reported that 40% of applicants misrepresented their education or employment history.

• A survey by the Society for Human Resource Management of human resource professionals reported the following responses to the question, "When investigating the backgrounds of job candidates, how important or unimportant is the discovery of inaccuracies in the job candidate's résumé on your decision to extend a job offer?"

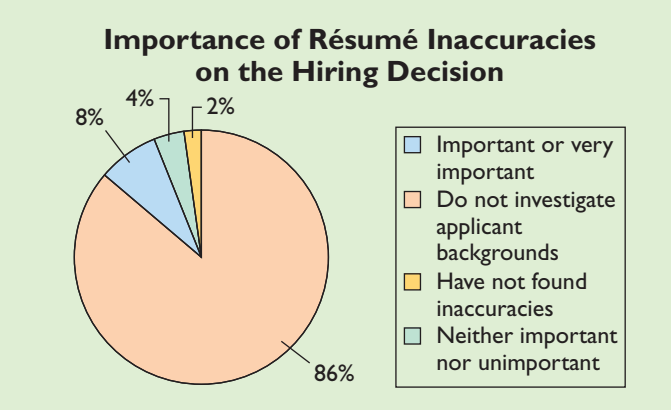

**Source:** Society for Human Resource Management, press release, August 31, 2004, http://www.shrm.org/ press/ntu\_published/cms\_009624.asp.

# **What Do You Think?**

Using Radio Shack as an example, what should the company have done when it learned of the falsehoods on Mr. Edmondson's résumé? Should Radio Shack have fired him?

**NO:** Mr. Edmondson had been a Radio Shack employee for 11 years. He had served the company in a wide variety of positions, and had earned the position of CEO through exceptional performance. While the fact that he lied 11 years earlier on his résumé was unfortunate, his service since then made this past transgression irrelevant. In addition, the company was in the midst of a massive restructuring, which included closing 700 of its 7,000 stores. It could not afford additional upheaval at this time.

**YES:** Radio Shack is a publicly traded company. Investors, creditors, employees, and others doing business with the company will not trust it if its leader is known to have poor integrity. The "tone at the top" is vital to creating an ethical organization.

**Sources:** E. White and T. Herrick, "Ethical Breaches Pose Dilemma for Boards: When to Fire a CEO?" Wall Street Journal, February 15, 2006; and T. Hanrahan, "Résumé Trouble," Wall Street Journal, March 3, 2006.

Tips on resume writing can be found at many websites, such as **http://resume.monster.com/.**

 $\boldsymbol{\Omega}$ 

#### The Trial Balance 73

#### DO IT! **Comprehensive**

Bob Sample opened the Campus Laundromat on September 1, 2010. During the first month of operations the following transactions occurred.

- Sept. 1 Bob invested \$20,000 cash in the business.
	- 2 The company paid \$1,000 cash for store rent for September.
	- 3 Purchased washers and dryers for \$25,000, paying \$10,000 in cash and signing a \$15,000, 6-month, 12% note payable.
	- 4 Paid \$1,200 for a one-year accident insurance policy.
	- 10 Received a bill from the *Daily News* for advertising the opening of the laundromat \$200.
	- 20 Bob withdrew \$700 cash for personal use.
	- 30 The company determined that cash receipts for laundry services for the month were \$6,200.

The chart of accounts for the company is the same as that for Pioneer Advertising Agency plus the following: No. 154 Laundry Equipment, No. 610 Advertising Expense, No. 301 Bob Sample, Capital; and No. 306 Bob Sample, Drawing.

#### **Instructions**

**(a)** Journalize the September transactions. (Use J1 for the journal page number.)

- **(b)** Open ledger accounts and post the September transactions.
- **(c)** Prepare a trial balance at September 30, 2010.

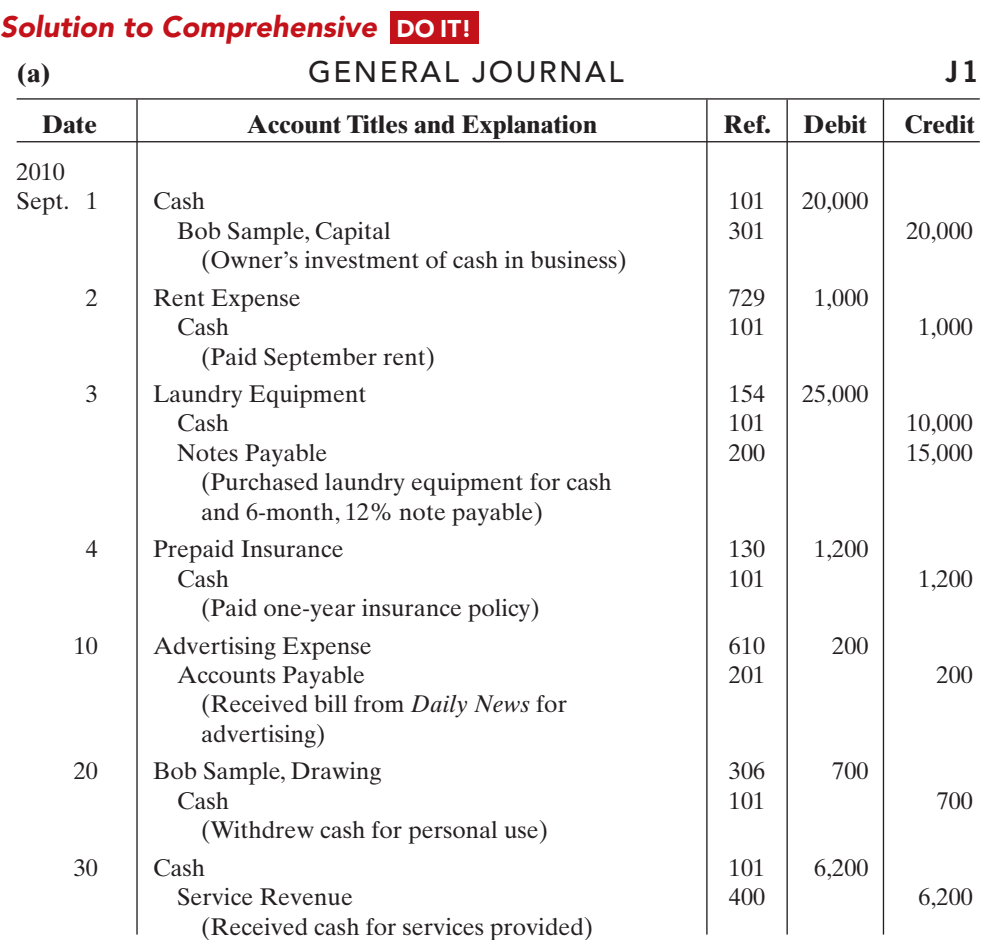

**TRANSACTIONS** 

#### action plan

- $\vee$  Make separate journal entries for each transaction.
- $\checkmark$  In journalizing, make sure debits equal credits.
- $\vee$  In journalizing, use specific account titles taken from the chart of accounts.
- $\vee$  Provide appropriate description of each journal entry.
- ✔ Arrange ledger in statement order, beginning with the balance sheet accounts.
- $\vee$  Post in chronological order.
- $\vee$  Use numbers in the reference column to indicate the amount has been posted.
- $\checkmark$  In the trial balance, list accounts in the order in which they appear in the ledger.
- $\vee$  List debit balances in the left column, and credit balances in the right column.

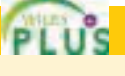

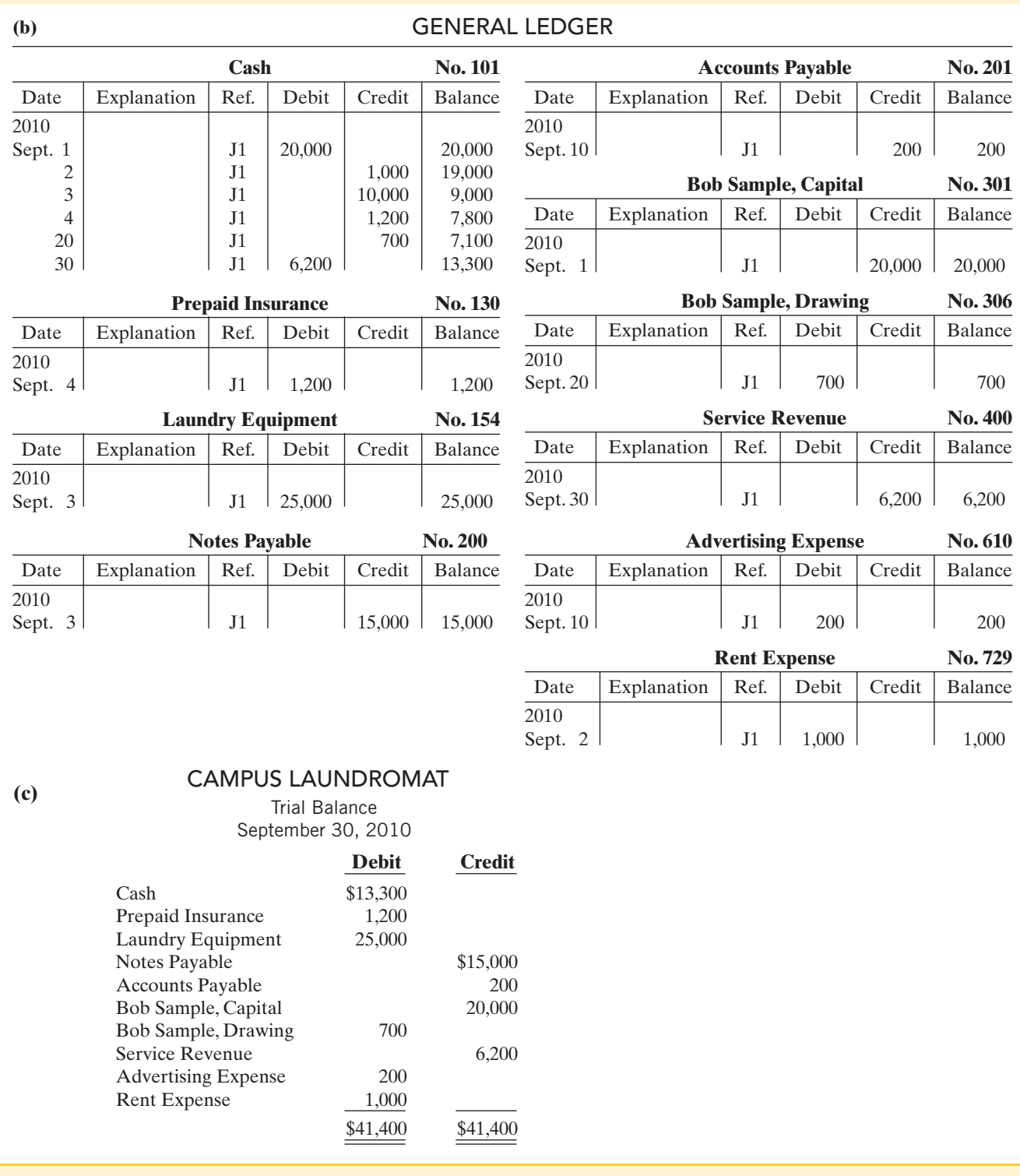

The Navigator

P

## SUMMARY OF STUDY OBJECTIVES

- 1 Explain what an account is and how it helps in the recording process. An account is a record of increases and decreases in specific asset, liability, and owner's equity items.
- 2 Define debits and credits and explain their use in recording business transactions. The terms debit and credit are synonymous with left and right.Assets, drawings,

#### Self-Study Questions 75

and expenses are increased by debits and decreased by credits. Liabilities, owner's capital, and revenues are increased by credits and decreased by debits.

- 3 Identify the basic steps in the recording process. The basic steps in the recording process are: (a) analyze each transaction for its effects on the accounts,(b) enter the transaction information in a journal,(c) transfer the journal information to the appropriate accounts in the ledger.
- 4 Explain what a journal is and how it helps in the recording process. The initial accounting record of a transaction is entered in a journal before the data are entered in the accounts. A journal (a) discloses in one place the complete effects of a transaction, (b) provides a chronological record of transactions, and (c) prevents or locates errors because the debit and credit amounts for each entry can be easily compared.
- 5 Explain what a ledger is and how it helps in the recording process. The ledger is the entire group of accounts maintained by a company.The ledger keeps in one place all the information about changes in specific account balances.
- 6 Explain what posting is and how it helps in the recording process. Posting is the transfer of journal entries to the ledger accounts.This phase of the recording process accumulates the effects of journalized transactions in the individual accounts.
- 7 Prepare a trial balance and explain its purposes. A trial balance is a list of accounts and their balances at a given time. Its primary purpose is to prove the equality of debits and credits after posting. A trial balance also uncovers errors in journalizing and posting and is useful in preparing financial statements.

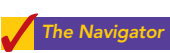

## **GLOSSARY**

- Account A record of increases and decreases in specific asset, liability, or owner's equity items. (p. 50).
- Chart of accounts A list of accounts and the account numbers that identify their location in the ledger. (p. 60).
- Compound entry A journal entry that involves three or more accounts. (p. 57).
- **Credit** The right side of an account. (p. 51).
- **Debit** The left side of an account. (p. 51).
- Double-entry system A system that records in appropriate accounts the dual effect of each transaction. (p. 51).
- **General journal** The most basic form of journal. (p. 55).
- General ledger A ledger that contains all asset, liability, and owner's equity accounts. (p. 58).
- **Journal** An accounting record in which transactions are initially recorded in chronological order. (p. 55).
- **Journalizing** The entering of transaction data in the journal. (p. 56).
- Ledger The entire group of accounts maintained by a company. (p. 58).
- Normal balance An account balance on the side where an increase in the account is recorded. (p. 52).
- **Posting** The procedure of transferring journal entries to the ledger accounts. (p. 59).
- **Simple entry** A journal entry that involves only two accounts. (p. 57).
- **T** account The basic form of an account.  $(p. 50)$ .
- Three-column form of account A form with columns for debit, credit, and balance amounts in an account. (p. 59).
- **Trial balance** A list of accounts and their balances at a given time. (p. 68).

## SELF-STUDY QUESTIONS

#### *Answers are at the end of the chapter.*

- (SO 1) **1.** Which of the following statements about an account is true?
	- **a.** In its simplest form, an account consists of two parts.
	- **b.** An account is an individual accounting record of increases and decreases in specific asset, liability, and owner's equity items.
	- **c.** There are separate accounts for specific assets and liabilities but only one account for owner's equity items.
	- **d.** The left side of an account is the credit or decrease side.
- **2.** Debits: (SO 2)
	- **a.** increase both assets and liabilities.
	- **b.** decrease both assets and liabilities.
	- **c.** increase assets and decrease liabilities.
	- **d.** decrease assets and increase liabilities.

**3.** A revenue account:

[PDF Watermark Remover DEMO : Purchase from www.PDFWatermarkRemover.com to remove the watermark](http://www.PDFWatermarkRemover.com/buy.htm)

- **a.** is increased by debits. **b.** is decreased by credits.
- **c.** has a normal balance of a debit.
- **d.** is increased by credits.
- **4.** Accounts that normally have debit balances are: (SO 2)
	- **a.** assets, expenses, and revenues. **b.** assets, expenses, and owner's capital.
	- **c.** assets, liabilities, and owner's drawings.
	- **d.** assets, owner's drawings, and expenses.
- **5.** The expanded accounting equation is:
	- $a.$  Assets  $+$  Liabilities  $=$  Owner's Capital  $+$  Owner's Drawing  $+$  Revenues  $+$  Expenses
	- $$ Drawing  $+$  Revenues  $-$  Expenses

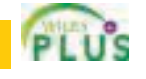

(SO 2)

(SO 2)

- $c.$  Assets = Liabilities  $-$  Owner's Capital  $-$  Owner's  $Drawing - Revenues - Expenses$
- $d.$  Assets = Liabilities  $+$  Owner's Capital  $-$  Owner's Drawing  $+$  Revenues  $-$  Expenses
- **6.** Which of the following is *not* part of the recording (SO 3) process?
	- **a.** Analyzing transactions.
	- **b.** Preparing a trial balance.
	- **c.** Entering transactions in a journal.
	- **d.** Posting transactions.
- **7.** Which of the following statements about a journal is *false*? (SO 4) **a.** It is not a book of original entry.
	- **b.** It provides a chronological record of transactions.
	- **c.** It helps to locate errors because the debit and credit amounts for each entry can be readily compared.
	- **d.** It discloses in one place the complete effect of a transaction.
- **8.** The purchase of supplies on account should result in: (SO 4)
	- **a.** a debit to Supplies Expense and a credit to Cash.
	- **b.** a debit to Supplies Expense and a credit to Accounts Payable.
	- **c.** a debit to Supplies and a credit to Accounts Payable.
	- **d.** a debit to Supplies and a credit to Accounts Receivable.
- **9.** The order of the accounts in the ledger is: (SO 5)
	- **a.** assets, revenues, expenses, liabilities, owner's capital, owner's drawing.
	- **b.** assets, liabilities, owner's capital, owner's drawing, revenues, expenses.
	- **c.** owner's capital, assets, revenues, expenses, liabilities, owner's drawing.
	- **d.** revenues, assets, expenses, liabilities, owner's capital, owner's drawing.
- **10.** A ledger: (SO 5)
	- **a.** contains only asset and liability accounts.
	- **b.** should show accounts in alphabetical order.
	- **c.** is a collection of the entire group of accounts maintained by a company.
	- **d.** is a book of original entry.
- **11.** Posting:
	- **a.** normally occurs before journalizing. **b.** transfers ledger transaction data to the journal.
	- **c.** is an optional step in the recording process.
	- **d.** transfers journal entries to ledger accounts.
- **12.** Before posting a payment of \$5,000, the Accounts Payable (SO 6) of Senator Company had a normal balance of \$16,000.The balance after posting this transaction was:
	- **a.** \$21,000.
	- **b.** \$5,000.
	- **c.** \$11,000.
	- **d.** Cannot be determined.
- **13.** A trial balance:

(SO 7)

(SO 6)

- **a.** is a list of accounts with their balances at a given time. **b.** proves the mathematical accuracy of journalized transactions.
- **c.** will not balance if a correct journal entry is posted twice.
- **d.** proves that all transactions have been recorded.
- **14.** A trial balance will not balance if:
	- **a.** a correct journal entry is posted twice.
	- **b.** the purchase of supplies on account is debited to Supplies and credited to Cash.
	- **c.** a \$100 cash drawing by the owner is debited to Owner's Drawing for \$1,000 and credited to Cash for \$100.
	- **d.** a \$450 payment on account is debited to Accounts Payable for \$45 and credited to Cash for \$45.
- **15.** The trial balance of Clooney Company had accounts with (SO 7) the following normal balances: Cash \$5,000, Revenue \$85,000, Salaries Payable \$4,000, Salaries Expense \$40,000, Rent Expense \$10,000, Clooney, Capital \$42,000; Clooney, Drawing \$15,000; Equipment \$61,000.In preparing a trial balance, the total in the debit column is:
	- **a.** \$131,000. **c.** \$91,000. **b.** \$216,000. **d.** \$116,000.

Go to the book's companion website, **www.wiley.com/college/ weygandt**, for Additional Self-Study questions. The Navigator

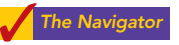

## **QUESTIONS**

- **1.** Describe the parts of a T account.
- **2.** "The terms *debit* and *credit* mean increase and decrease, respectively." Do you agree? Explain.
- **3.** Jeff Hiller, a fellow student, contends that the doubleentry system means each transaction must be recorded twice. Is Jeff correct? Explain.
- **4.** Maria Alvarez, a beginning accounting student, believes debit balances are favorable and credit balances are unfavorable. Is Maria correct? Discuss.
- **5.** State the rules of debit and credit as applied to (a) asset accounts, (b) liability accounts, and (c) the owner's equity accounts (revenue, expenses, owner's drawing, and owner's capital).
- **6.** What is the normal balance for each of the following accounts? (a) Accounts Receivable.(b) Cash.(c) Owner's Drawing. (d) Accounts Payable. (e) Service Revenue. (f) Salaries Expense. (g) Owner's Capital.
- **7.** Indicate whether each of the following accounts is an asset, a liability, or an owner's equity account and whether it has a normal debit or credit balance: (a) Accounts Receivable, (b) Accounts Payable, (c) Equipment, (d) Owner's Drawing, (e) Supplies.
- **8.** For the following transactions, indicate the account debited and the account credited.
	- **(a)** Supplies are purchased on account.
	- **(b)** Cash is received on signing a note payable.
	- **(c)** Employees are paid salaries in cash.
- **9.** Indicate whether the following accounts generally will have (a) debit entries only, (b) credit entries only, or (c) both debit and credit entries.
	- **(1)** Cash. **(4)** Accounts Payable.
	- **(2)** Accounts Receivable. **(5)** Salaries Expense.
	- **(3)** Owner's Drawing. **(6)** Service Revenue.
- **10.** What are the basic steps in the recording process?

(SO 7)

#### Brief Exercises 77

- **11.** What are the advantages of using a journal in the recording process?
- **12. (a)** When entering a transaction in the journal, should the debit or credit be written first?
	- **(b)** Which should be indented, the debit or credit?
- **13.** Describe a compound entry, and provide an example.
- **14. (a)** Should business transaction debits and credits be recorded directly in the ledger accounts?
	- **(b)** What are the advantages of first recording transactions in the journal and then posting to the ledger?
- **15.** The account number is entered as the last step in posting the amounts from the journal to the ledger.What is the advantage of this step?
- **16.** Journalize the following business transactions.
	- **(a)** Hector Molina invests \$9,000 cash in the business.
	- **(b)** Insurance of \$800 is paid for the year.
	- **(c)** Supplies of \$2,000 are purchased on account.
	- **(d)** Cash of \$7,500 is received for services rendered.
- **17. (a)** What is a ledger?
	- **(b)** What is a chart of accounts and why is it important?
- **18.** What is a trial balance and what are its purposes?
- **19.** Jim Benes is confused about how accounting information flows through the accounting system. He believes the flow of information is as follows.
	- **(a)** Debits and credits posted to the ledger.
	- **(b)** Business transaction occurs.
	- **(c)** Information entered in the journal.
	- **(d)** Financial statements are prepared.
	- **(e)** Trial balance is prepared.

Is Jim correct? If not, indicate to Jim the proper flow of the information.

- **20.** Two students are discussing the use of a trial balance.They wonder whether the following errors, each considered separately, would prevent the trial balance from balancing.
	- **(a)** The bookkeeper debited Cash for \$600 and credited Wages Expense for \$600 for payment of wages.
	- **(b)** Cash collected on account was debited to Cash for \$900 and Service Revenue was credited for \$90. What would you tell them?
- **21.** P**EPSICO** What are the normal balances for PepsiCo's Cash, Accounts Payable, and Interest Expense accounts?

## BRIEF EXERCISES

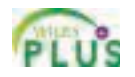

**BE2-1** For each of the following accounts indicate the effects of (a) a debit and (b) a credit on the accounts and (c) the normal balance of the account.

- **1.** Accounts Payable.
- **2.** Advertising Expense.
- **3.** Service Revenue.
- **4.** Accounts Receivable.
- **5.** A. J. Ritter, Capital.
- **6.** A. J. Ritter, Drawing.

**BE2-2** Transactions for the Hank Norris Company for the month of June are presented below. Identify the accounts to be debited and credited for each transaction.

- June 1 Hank Norris invests \$5,000 cash in a small welding business of which he is the sole proprietor.
	- 2 Purchases equipment on account for \$900.
	- 3 \$800 cash is paid to landlord for June rent.
	- 12 Bills J. Kronsnoble \$300 for welding work done on account.

**BE2-3** Using the data in BE2-2, journalize the transactions. (You may omit explanations.)

BE2-4 Tom Oslow, a fellow student, is unclear about the basic steps in the recording process. Identify and briefly explain the steps in the order in which they occur.

**BE2-5** T. J. Carlin has the following transactions during August of the current year. Indicate (a) the effect on the accounting equation and (b) the debit-credit analysis illustrated on pages 61–66 of the text.

- Aug. 1 Opens an office as a financial advisor, investing \$8,000 in cash.
	- 4 Pays insurance in advance for 6 months, \$1,800 cash.
	- 16 Receives \$800 from clients for services provided.
	- 27 Pays secretary \$1,000 salary.

**BE2-6** Using the data in BE2-5, journalize the transactions. (You may omit explanations.)

[PDF Watermark Remover DEMO : Purchase from www.PDFWatermarkRemover.com to remove the watermark](http://www.PDFWatermarkRemover.com/buy.htm)

*Indicate debit and credit effects and normal balance.* (SO 2)

*Identify accounts to be debited and credited.*

(SO 2)

*Journalize transactions.*

(SO 4) *Identify and explain steps in recording process.*

(SO 3) *Indicate basic and debit-credit analysis.* (SO 2)

*Journalize transactions.* (SO 4)

*Post journal entries to T accounts.* (SO 6)

**BE2-7** Selected transactions for the Finney Company are presented in journal form below. Post the transactions to T accounts. Make one T account for each item and determine each account's ending balance.

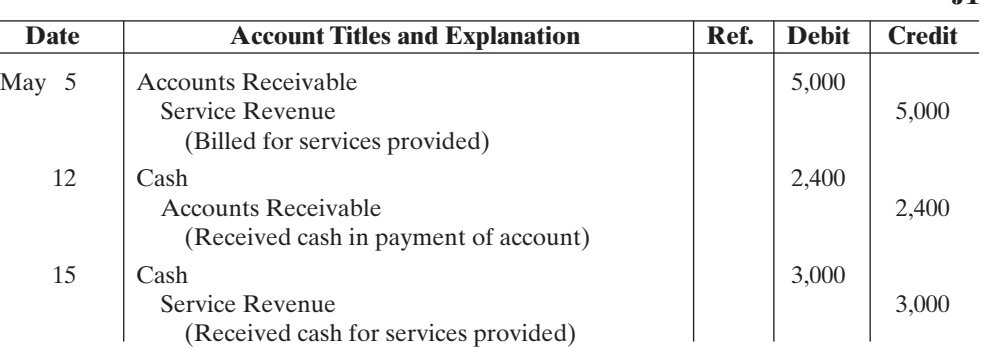

*Prepare a trial balance.* (SO 7) *Post journal entries to standard form of account.* (SO 6)

*Prepare a correct trial balance.*

(SO 7)

BE2-8 Selected journal entries for the Finney Company are presented in BE2-7. Post the transactions using the standard form of account.

**BE2-9** From the ledger balances given below, prepare a trial balance for the Cleland Company at June 30, 2010.List the accounts in the order shown on page 61 of the text.All account balances are normal.

Accounts Payable \$9,000, Cash \$8,800, Cleland, Capital \$20,000; Cleland, Drawing \$1,200; Equipment \$17,000, Service Revenue \$8,000, Accounts Receivable \$3,000, Salaries Expense \$6,000, and Rent Expense \$1,000.

**BE2-10** An inexperienced bookkeeper prepared the following trial balance. Prepare a correct trial balance, assuming all account balances are normal.

#### KWUN COMPANY

Trial Balance December 31, 2010

|                         | <b>Debit</b> | <b>Credit</b> |
|-------------------------|--------------|---------------|
| Cash                    | \$14,800     |               |
| Prepaid Insurance       |              | \$3,500       |
| <b>Accounts Payable</b> |              | 3,000         |
| <b>Unearned Revenue</b> | 2,200        |               |
| P. Kwun, Capital        |              | 13,000        |
| P. Kwun, Drawing        |              | 4,500         |
| Service Revenue         |              | 25,600        |
| Salaries Expense        | 18,600       |               |
| <b>Rent Expense</b>     |              | 2,400         |
|                         | \$35,600     | \$52,000      |

## DO IT! REVIEW

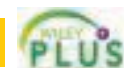

**J1**

*Identify normal balances.* (SO 2)

Josh Borke has just rented space in a strip mall. In this space, he will open a photography studio, to be called "Picture This!" A friend has advised Josh to set up a double-entry set of accounting records in which to record all of his business transactions. **DO IT!** 2-1

Identify the balance sheet accounts that Josh will likely need to record the transactions needed to open his business. Indicate whether the normal balance of each account is a debit or credit.

*Record business activities.* (SO 4)

**DO IT! 2-2** Josh Borke engaged in the following activities in establishing his photography studio, Picture This!:

#### Exercises 79

- **1.** Opened a bank account in the name of Picture This! and deposited \$8,000 of his own money into this account as his initial investment.
- **2.** Purchased photography supplies at a total cost of \$1,100.The business paid \$400 in cash and the balance is on account.
- **3.** Obtained estimates on the cost of photography equipment from three different manufacturers.

In what form (type of record) should Josh record these three activities? Prepare the entries to record the transactions.

**DO IT!** 2-3 Josh Borke recorded the following transactions during the month of April.

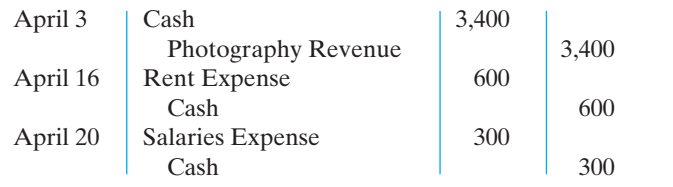

Post these entries to the Cash T-account of the general ledger to determine the ending balance in cash.The beginning balance in cash on April 1 was \$1,600.

**DO IT! 2-4** The following accounts are taken from the ledger of Boardin' Company at December 31, 2010. *Prepare a trial balance.* (SO 7)

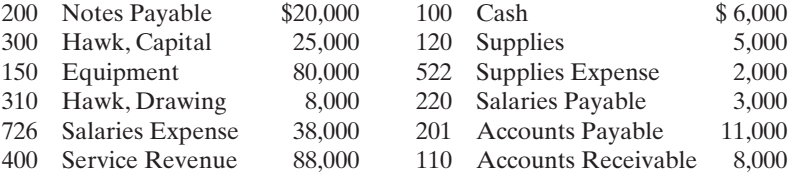

Prepare a trial balance in good form.

## **EXERCISES**

E2-1 Josh Cephus has prepared the following list of statements about accounts.

- **1.** An account is an accounting record of either a specific asset or a specific liability.
- **2.** An account shows only increases, not decreases, in the item it relates to.
- **3.** Some items, such as Cash and Accounts Receivable, are combined into one account.
- **4.** An account has a left, or credit side, and a right, or debit side.
- **5.** A simple form of an account consisting of just the account title, the left side, and the right side, is called a T-account.

#### Instructions

Identify each statement as true or false. If false, indicate how to correct the statement.

E2-2 Selected transactions for D. Reyes, an interior decorator, in her first month of business, are as follows.

- Jan. 2 Invested \$10,000 cash in business.
	- 3 Purchased used car for \$4,000 cash for use in business.
	- 9 Purchased supplies on account for \$500.
	- 11 Billed customers \$1,800 for services performed.
	- 16 Paid \$200 cash for advertising.
	- 20 Received \$700 cash from customers billed on January 11.
	- 23 Paid creditor \$300 cash on balance owed.
	- 28 Withdrew \$1,000 cash for personal use by owner.

#### Instructions

For each transaction indicate the following.

- **(a)** The basic type of account debited and credited (asset, liability, owner's equity).
- **(b)** The specific account debited and credited (cash, rent expense, service revenue, etc.).

[PDF Watermark Remover DEMO : Purchase from www.PDFWatermarkRemover.com to remove the watermark](http://www.PDFWatermarkRemover.com/buy.htm)

- **(c)** Whether the specific account is increased or decreased.
- **(d)** The normal balance of the specific account.

*Analyze statements about accounting and the recording process.* (SO 1)

*Identify debits, credits, and normal balances.* (SO 2)

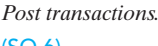

(SO 6)

Use the following format, in which the January 2 transaction is given as an example.

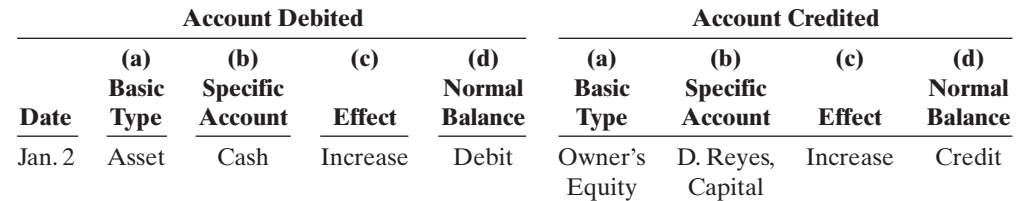

#### *Journalize transactions.*

*Analyze transactions and determine their effect on*

#### (SO 4)

*accounts.* (SO 2)

Instructions

Journalize the transactions using journal page J1. (You may omit explanations.)

- E2-4 Presented below is information related to Hanshew Real Estate Agency.
- Oct. 1 Pete Hanshew begins business as a real estate agent with a cash investment of \$15,000.
	- 2 Hires an administrative assistant.
	- 3 Purchases office furniture for \$1,900, on account.

E2-3 Data for D. Reyes, interior decorator, are presented in E2-2.

- 6 Sells a house and lot for B. Kidman; bills B. Kidman \$3,200 for realty services provided.
- 27 Pays \$700 on the balance related to the transaction of October 3.
- 30 Pays the administrative assistant \$2,500 in salary for October.

#### **Instructions**

Prepare the debit-credit analysis for each transaction as illustrated on pages 61–66.

E2-5 Transaction data for Hanshew Real Estate Agency are presented in E2-4.

#### Instructions

Journalize the transactions. (You may omit explanations.)

- E2-6 Konerko Industries had the following transactions.
- **1.** Borrowed \$5,000 from the bank by signing a note.
- **2.** Paid \$2,500 cash for a computer.
- **3.** Purchased \$700 of supplies on account.

#### Instructions

**(a)** Indicate what accounts are increased and decreased by each transaction. **(b)** Journalize each transaction. (Omit explanations.)

- E2-7 Rowand Enterprises had the following selected transactions.
- **1.** Aaron Rowand invested \$4,000 cash in the business.
- **2.** Paid office rent of \$1,100.
- **3.** Performed consulting services and billed a client \$5,200.
- **4.** Aaron Rowand withdrew \$700 cash for personal use.

#### **Instructions**

- (**a**) Indicate the effect each transaction has on the accounting equation
	- $(Assets = Liabilities + Owner's Equity)$ , using plus and minus signs.
- (**b**) Journalize each transaction. (Omit explanations.)
- E2-8 Josie Feeney has prepared the following list of statements about the general ledger.
- **1.** The general ledger contains all the asset and liability accounts, but no owner's equity accounts.
- **2.** The general ledger is sometimes referred to as simply the ledger.
- **3.** The accounts in the general ledger are arranged in alphabetical order.
- **4.** Each account in the general ledger is numbered for easier identification.
- **5.** The general ledger is a book of original entry.

#### **Instructions**

Identify each statement as true or false. If false, indicate how to correct the statement.

*Analyze transactions and*

*Journalize transactions.*

*journalize.* (SO 2, 3, 4)

(SO 4)

*Analyze transactions and journalize.* (SO 2, 3, 4)

*Analyze statements about the ledger.* (SO 5)

#### Exercises 81

E2-9 Selected transactions from the journal of Teresa Gonzalez, investment broker, are presented below.

*Post journal entries and prepare a trial balance.* (SO 6, 7)

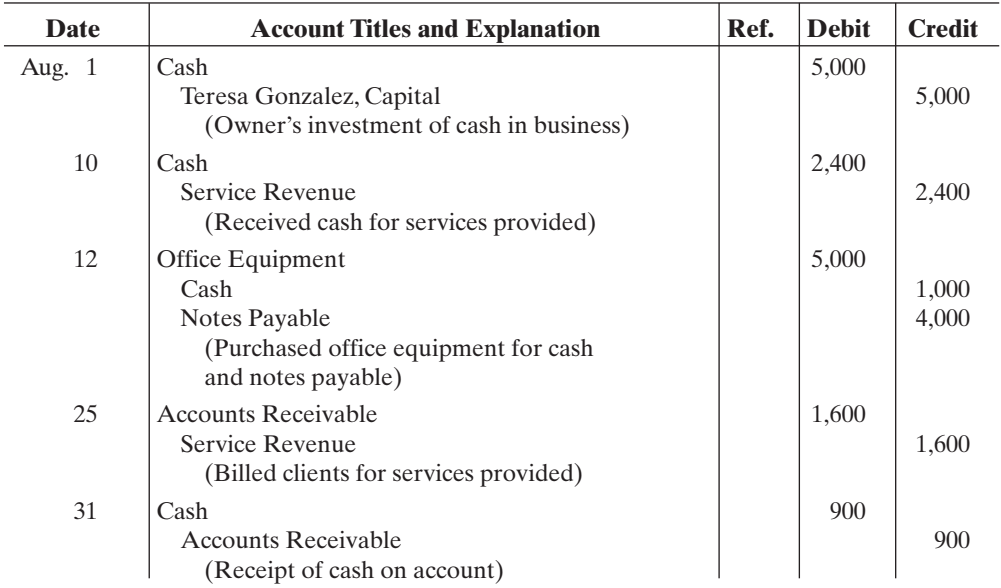

#### Instructions

**(a)** Post the transactions to T accounts.

**(b)** Prepare a trial balance at August 31, 2010.

E2-10 The T accounts below summarize the ledger of Simon Landscaping Company at the end of the first month of operations.

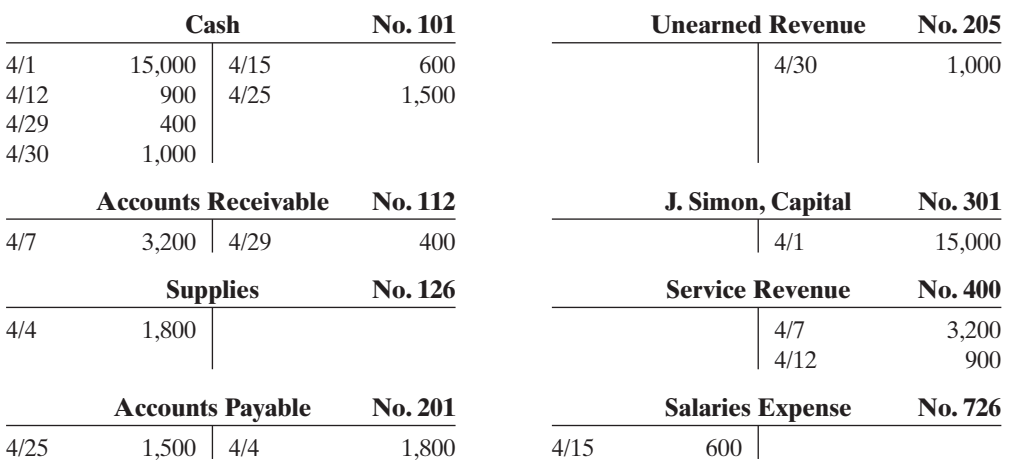

*Journalize transactions from account data and prepare a trial balance.* (SO 4, 7)

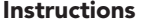

**(a)** Prepare the complete general journal (including explanations) from which the postings to Cash were made.

**(b)** Prepare a trial balance at April 30, 2010.

E2-11 Presented below and on the next page is the ledger for Heerey Co.

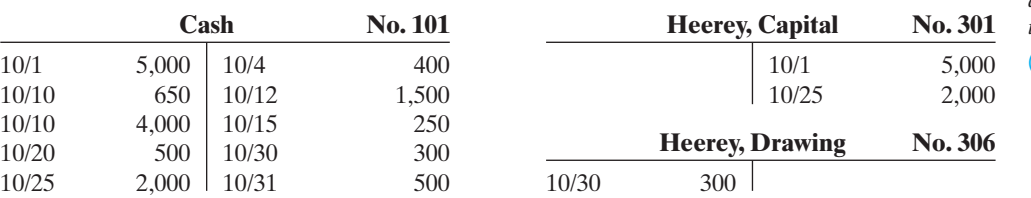

[PDF Watermark Remover DEMO : Purchase from www.PDFWatermarkRemover.com to remove the watermark](http://www.PDFWatermarkRemover.com/buy.htm)

*account data and prepare a trial balance.*

*Journalize transactions from*

(SO 4, 7)

#### 82 Chapter 2 The Recording Process

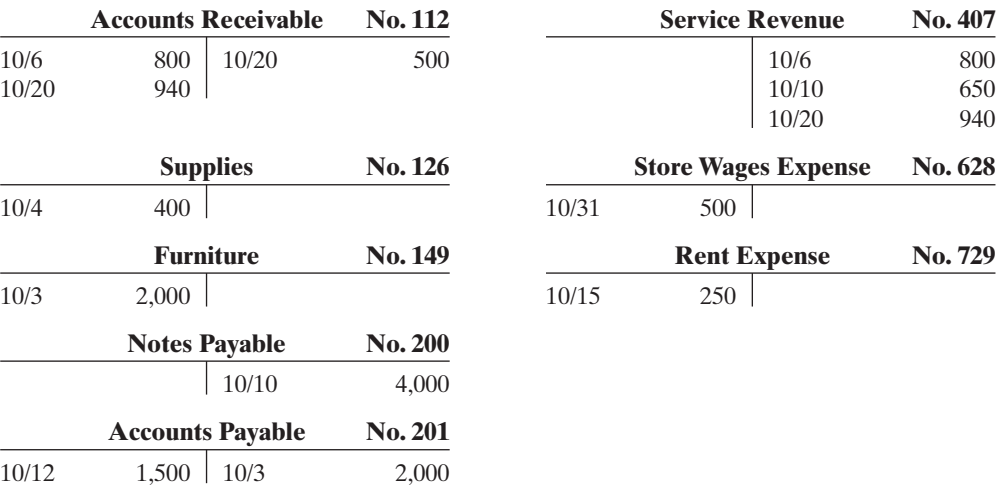

#### Instructions

- **(a)** Reproduce the journal entries for the transactions that occurred on October 1, 10, and 20, and provide explanations for each.
- **(b)** Determine the October 31 balance for each of the accounts above, and prepare a trial balance at October 31, 2010.

E2-12 Selected transactions for Tina Cordero Company during its first month in business are presented below.

*Prepare journal entries and post using standard account form.*

(SO 4, 6)

- 5 Purchased equipment for \$12,000 paying \$5,000 in cash and the balance on account.
- 25 Paid \$3,000 cash on balance owed for equipment.
- 30 Withdrew \$500 cash for personal use.

Cordero's chart of accounts shows: No. 101 Cash, No. 157 Equipment, No. 201 Accounts Payable, No. 301 Tina Cordero, Capital; No. 306 Tina Cordero, Drawing.

#### Instructions

**(a)** Journalize the transactions on page J1 of the journal. (Omit explanations.) **(b)** Post the transactions using the standard account form.

E2-13 The bookkeeper for Sam Kaplin Equipment Repair made a number of errors in journalizing and posting, as described below.

- **1.** A credit posting of \$400 to Accounts Receivable was omitted.
- **2.** A debit posting of \$750 for Prepaid Insurance was debited to Insurance Expense.
- **3.** A collection from a customer of \$100 in payment of its account owed was journalized and posted as a debit to Cash \$100 and a credit to Service Revenue \$100.
- **4.** A credit posting of \$300 to Property Taxes Payable was made twice.
- **5.** A cash purchase of supplies for \$250 was journalized and posted as a debit to Supplies \$25 and a credit to Cash \$25.
- **6.** A debit of \$475 to Advertising Expense was posted as \$457.

#### Instructions

For each error:

- **(a)** Indicate whether the trial balance will balance.
- **(b)** If the trial balance will not balance, indicate the amount of the difference.
- **(c)** Indicate the trial balance column that will have the larger total.

Consider each error separately. Use the following form, in which error (1) is given as an example.

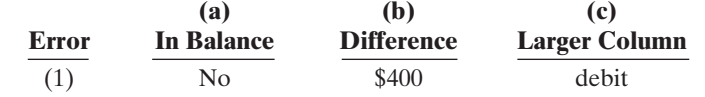

*Analyze errors and their effects on trial balance.*

(SO 7)

Sept. 1 Invested \$10,000 cash in the business.

#### Problems: Set A 83

E2-14 The accounts in the ledger of Sanford Delivery Service contain the following balances on July 31, 2010. *Prepare a trial balance.* (SO 2, 7)

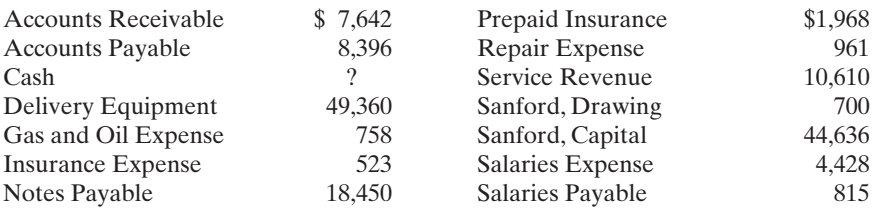

#### Instructions

Prepare a trial balance with the accounts arranged as illustrated in the chapter and fill in the missing amount for Cash.

## EXERCISES: SET B

Visit the book's companion website at **www.wiley.com/college/weygandt**, and choose the Student Companion site, to access Exercise Set B.

## PROBLEMS: SET A

**P2-1A** Frontier Park was started on April 1 by C. J. Mendez. The following selected events and transactions occurred during April.

- Apr. 1 Mendez invested \$40,000 cash in the business.
	- 4 Purchased land costing \$30,000 for cash.
	- 8 Incurred advertising expense of \$1,800 on account.
	- 11 Paid salaries to employees \$1,500.
	- 12 Hired park manager at a salary of \$4,000 per month, effective May 1.
	- 13 Paid \$1,500 cash for a one-year insurance policy.
	- 17 Withdrew \$1,000 cash for personal use.
	- 20 Received \$5,700 in cash for admission fees.
	- 25 Sold 100 coupon books for \$25 each. Each book contains 10 coupons that entitle the holder to one admission to the park.
	- 30 Received \$8,900 in cash admission fees.
	- 30 Paid \$900 on balance owed for advertising incurred on April 8.

Mendez uses the following accounts: Cash, Prepaid Insurance, Land, Accounts Payable, Unearned Admission Revenue, C. J. Mendez, Capital; C. J. Mendez, Drawing; Admission Revenue, Advertising Expense, and Salaries Expense.

#### Instructions

Journalize the April transactions.

P2-2A Jane Kent is a licensed CPA. During the first month of operations of her business, the following events and transactions occurred.

- May 1 Kent invested \$25,000 cash.
	- 2 Hired a secretary-receptionist at a salary of \$2,000 per month.
	- 3 Purchased \$2,500 of supplies on account from Read Supply Company.
	- 7 Paid office rent of \$900 cash for the month.
	- 11 Completed a tax assignment and billed client \$2,100 for services provided.
	- 12 Received \$3,500 advance on a management consulting engagement.
	- 17 Received cash of \$1,200 for services completed for H. Arnold Co.
	- 31 Paid secretary-receptionist \$2,000 salary for the month.
	- 31 Paid 40% of balance due Read Supply Company.

Jane uses the following chart of accounts: No. 101 Cash, No. 112 Accounts Receivable, No. 126 Supplies, No. 201 Accounts Payable, No. 205 Unearned Revenue, No. 301 Jane Kent, Capital; No. 400 Service Revenue, No. 726 Salaries Expense, and No. 729 Rent Expense.

[PDF Watermark Remover DEMO : Purchase from www.PDFWatermarkRemover.com to remove the watermark](http://www.PDFWatermarkRemover.com/buy.htm)

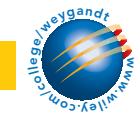

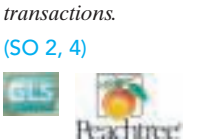

*Journalize a series of*

*Journalize transactions, post, and prepare a trial balance.*

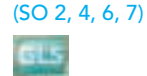

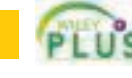

Trial balance totals \$33,300

#### Instructions

- **(a)** Journalize the transactions.
- **(b)** Post to the ledger accounts.
- **(c)** Prepare a trial balance on May 31, 2010.

*Journalize and post transactions and prepare a trial balance.* (SO 2, 4, 6, 7)

P2-3A Jack Shellenkamp owns and manages a computer repair service, which had the following trial balance on December 31, 2009 (the end of its fiscal year).

BYTE BEBAIR CERVICE

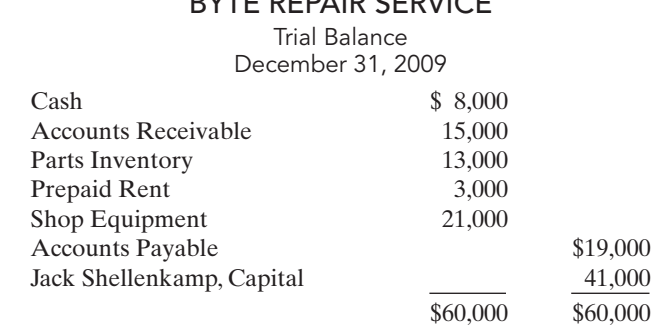

Summarized transactions for January 2010 were as follows:

- **1.** Advertising costs, paid in cash, \$1,000.
- **2.** Additional repair parts inventory acquired on account \$4,000.
- **3.** Miscellaneous expenses, paid in cash, \$2,000.
- **4.** Cash collected from customers in payment of accounts receivable \$14,000.
- **5.** Cash paid to creditors for accounts payable due \$15,000.
- **6.** Repair parts used during January \$4,000. (*Hint*: Debit this to Repair Parts Expense.)
- **7.** Repair services performed during January: for cash \$6,000; on account \$9,000.
- **8.** Wages for January, paid in cash, \$3,000.
- **9.** Jack's drawings during January were \$3,000.

#### Instructions

- **(a)** Open T accounts for each of the accounts listed in the trial balance, and enter the opening balances for 2010.
- **(b)** Prepare journal entries to record each of the January transactions. (Omit explanations.)
- **(c)** Post the journal entries to the accounts in the ledger. (Add accounts as needed.)
- **(d)** Prepare a trial balance as of January 31, 2010.

*Prepare a correct trial balance.* Trial balance totals \$64,000

#### (SO 7)

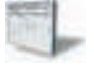

**P2-4A** The trial balance of the Sterling Company shown below does not balance.

#### STERLING COMPANY

#### Trial Balance May 31, 2010

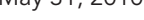

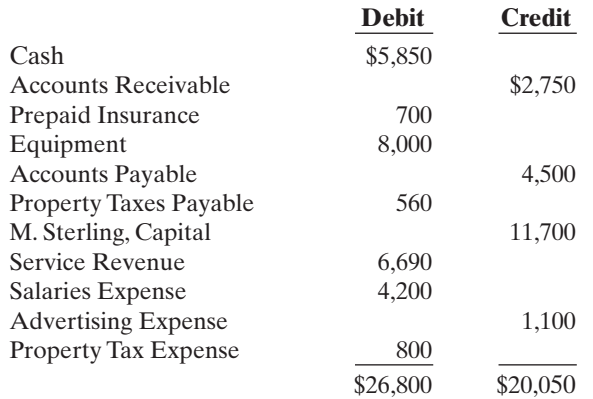

Your review of the ledger reveals that each account has a normal balance.You also discover the following errors (shown on page 85).

#### Problems: Set B 85

- **1.** The totals of the debit sides of Prepaid Insurance, Accounts Payable, and Property Tax Expense were each understated \$100.
- **2.** Transposition errors were made in Accounts Receivable and Service Revenue. Based on postings made, the correct balances were \$2,570 and \$6,960, respectively.
- **3.** A debit posting to Salaries Expense of \$200 was omitted.
- **4.** A \$1,000 cash drawing by the owner was debited to M. Sterling, Capital for \$1,000 and credited to Cash for \$1,000.
- **5.** A \$520 purchase of supplies on account was debited to Equipment for \$520 and credited to Cash for \$520.
- **6.** A cash payment of \$450 for advertising was debited to Advertising Expense for \$45 and credited to Cash for \$45.
- **7.** A collection from a customer for \$210 was debited to Cash for \$210 and credited to Accounts Payable for \$210.

#### **Instructions**

Prepare a correct trial balance. Note that the chart of accounts includes the following: M. Sterling, Drawing; and Supplies. (*Hint:* It helps to prepare the correct journal entry for the transaction described and compare it to the mistake made.)

P2-5A The Lake Theater is owned by Tony Carpino.All facilities were completed on March 31. At this time, the ledger showed: No. 101 Cash \$6,000, No. 140 Land \$10,000, No. 145 Buildings (concession stand, projection room, ticket booth, and screen) \$8,000, No. 157 Equipment \$6,000, No. 201 Accounts Payable \$2,000, No. 275 Mortgage Payable \$8,000, and No. 301 Tony Carpino, Capital \$20,000. During April, the following events and transactions occurred.

- Apr. 2 Paid film rental of \$800 on first movie.
	- 3 Ordered two additional films at \$1,000 each.
	- 9 Received \$2,800 cash from admissions.
	- 10 Made \$2,000 payment on mortgage and \$1,000 for accounts payable due.
	- 11 Lake Theater contracted with R. Wynns Company to operate the concession stand. Wynns is to pay 17% of gross concession receipts (payable monthly) for the right to operate the concession stand.
	- 12 Paid advertising expenses \$500.
	- 20 Received one of the films ordered on April 3 and was billed \$1,000. The film will be shown in April.
	- 25 Received \$5,200 cash from admissions.
	- 29 Paid salaries \$2,000.
	- 30 Received statement from R. Wynns showing gross concession receipts of \$1,000 and the balance due to The Lake Theater of \$170 (\$1,000  $\times$  17%) for April. Wynns paid one-half of the balance due and will remit the remainder on May 5.
	- 30 Prepaid \$900 rental on special film to be run in May.

In addition to the accounts identified above, the chart of accounts shows: No. 112 Accounts Receivable, No. 136 Prepaid Rentals, No. 405 Admission Revenue, No. 406 Concession Revenue, No. 610 Advertising Expense, No. 632 Film Rental Expense, and No. 726 Salaries Expense.

#### Instructions

- **(a)** Enter the beginning balances in the ledger as of April 1. Insert a check mark (✓) in the reference column of the ledger for the beginning balance.
- **(b)** Journalize the April transactions.
- **(c)** Post the April journal entries to the ledger.Assume that all entries are posted from page 1 of the journal.
- **(d)** Prepare a trial balance on April 30, 2010.

#### PROBLEMS: SET B

**P2-1B** Hyzer Disc Golf Course was opened on March 1 by Barry Schultz. The following selected events and transactions occurred during March:

- Mar. 1 Invested \$20,000 cash in the business.
	- 3 Purchased Heeren's Golf Land for \$15,000 cash. The price consists of land \$12,000, shed \$2,000, and equipment \$1,000. (Make one compound entry.)

[PDF Watermark Remover DEMO : Purchase from www.PDFWatermarkRemover.com to remove the watermark](http://www.PDFWatermarkRemover.com/buy.htm)

Trial balance totals \$24,930

*Journalize transactions, post, and prepare a trial balance.*

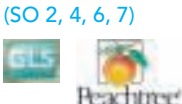

Trial balance totals \$36,170

*Journalize a series of transactions.*

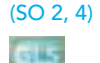

- 5 Advertised the opening of the driving range and miniature golf course, paying advertising expenses of \$700.
- 6 Paid cash \$600 for a one-year insurance policy.
- 10 Purchased golf discs and other equipment for \$1,050 from Innova Company payable in 30 days.
- 18 Received \$340 in cash for golf fees earned.
- 19 Sold 100 coupon books for \$10 each. Each book contains 4 coupons that enable the holder to play one round of disc golf.
- 25 Withdrew \$800 cash for personal use.
- 30 Paid salaries of \$250.
- 30 Paid Innova Company in full.
- 31 Received \$200 cash for fees earned.

Barry Schultz uses the following accounts: Cash, Prepaid Insurance,Land, Buildings, Equipment, Accounts Payable, Unearned Revenue, B. Schultz, Capital; B. Schultz, Drawing; Golf Revenue, Advertising Expense, and Salaries Expense.

#### Instructions

Journalize the March transactions.

**P2-2B** Maria Juarez is a licensed dentist. During the first month of the operation of her business, the following events and transactions occurred.

- April 1 Invested \$40,000 cash.
	- 1 Hired a secretary-receptionist at a salary of \$600 per week payable monthly.
	- 2 Paid office rent for the month \$1,000.
	- 3 Purchased dental supplies on account from Smile Company \$4,000.
	- 10 Provided dental services and billed insurance companies \$5,100.
	- 11 Received \$1,000 cash advance from Trudy Borke for an implant.
	- 20 Received \$2,100 cash for services completed and delivered to John Stanley.
	- 30 Paid secretary-receptionist for the month \$2,400.
	- 30 Paid \$1,600 to Smile Company for accounts payable due.

Maria uses the following chart of accounts: No. 101 Cash, No. 112 Accounts Receivable, No. 126 Supplies, No. 201 Accounts Payable, No. 205 Unearned Revenue, No. 301 Maria Juarez, Capital; No. 400 Service Revenue, No. 726 Salaries Expense, and No. 729 Rent Expense.

#### Instructions

- **(a)** Journalize the transactions.
- **(b)** Post to the ledger accounts.
- **(c)** Prepare a trial balance on April 30, 2010.

P2-3B Slowhand Services was formed on May 1, 2010. The following transactions took place during the first month.

Transactions on May 1:

- **1.** Eric Clapton invested \$50,000 cash in the company, as its sole owner.
- **2.** Hired two employees to work in the warehouse.They will each be paid a salary of \$2,800 per month.
- **3.** Signed a 2-year rental agreement on a warehouse;paid \$24,000 cash in advance for the first year.
- **4.** Purchased furniture and equipment costing \$30,000. A cash payment of \$10,000 was made immediately; the remainder will be paid in 6 months.
- **5.** Paid \$1,800 cash for a one-year insurance policy on the furniture and equipment.

Transactions during the remainder of the month:

- **6.** Purchased basic office supplies for \$500 cash.
- **7.** Purchased more office supplies for \$1,500 on account.
- **8.** Total revenues earned were \$20,000—\$8,000 cash and \$12,000 on account.
- **9.** Paid \$400 to suppliers for accounts payable due.
- **10.** Received \$3,000 from customers in payment of accounts receivable.
- **11.** Received utility bills in the amount of \$200, to be paid next month.
- **12.** Paid the monthly salaries of the two employees, totalling \$5,600.

#### **Instructions**

- Trial balance totals \$91,300
- **(a)** Prepare journal entries to record each of the events listed. (Omit explanations.)

*Journalize transactions, post, and prepare a trial balance.* (SO 2, 4, 6, 7)

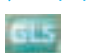

# Trial balance totals \$50,600

*Journalize transactions, post, and prepare a trial balance.* (SO 2, 4, 6, 7)

#### Problems: Set B 87

**(b)** Post the journal entries to T accounts.

**(c)** Prepare a trial balance as of May 31, 2010.

**P2-4B** The trial balance of Syed Moiz Co. shown below does not balance.

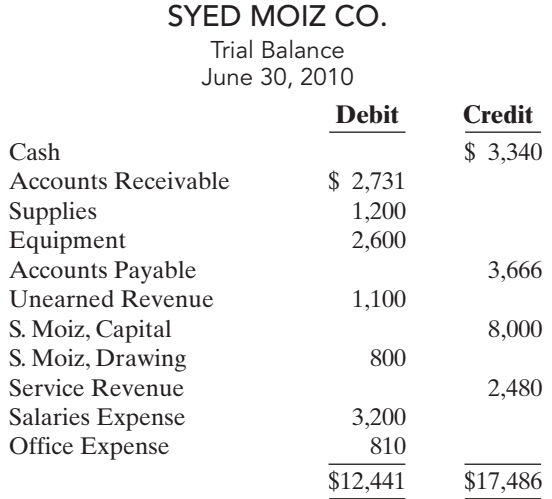

Each of the listed accounts has a normal balance per the general ledger. An examination of the ledger and journal reveals the following errors.

- **1.** Cash received from a customer in payment of its account was debited for \$480, and Accounts Receivable was credited for the same amount.The actual collection was for \$840.
- **2.** The purchase of a computer on account for \$620 was recorded as a debit to Supplies for \$620 and a credit to Accounts Payable for \$620.
- **3.** Services were performed on account for a client for \$890. Accounts Receivable was debited for \$890, and Service Revenue was credited for \$89.
- **4.** A debit posting to Salaries Expense of \$700 was omitted.
- **5.** A payment of a balance due for \$306 was credited to Cash for \$306 and credited to Accounts Payable for \$360.
- **6.** The withdrawal of \$600 cash for Moiz's personal use was debited to Salaries Expense for \$600 and credited to Cash for \$600.

#### **Instructions**

Prepare a correct trial balance. (*Hint:* It helps to prepare the correct journal entry for the transaction described and compare it to the mistake made).

P2-5B The Josie Theater, owned by Josie Micheals, will begin operations in March. The Josie will be unique in that it will show only triple features of sequential theme movies. As of March 1, the ledger of Josie showed: No. 101 Cash \$9,000, No. 140 Land \$24,000, No. 145 Buildings (concession stand, projection room, ticket booth, and screen) \$10,000, No. 157 Equipment \$10,000, No. 201 Accounts Payable \$7,000, and No. 301 J. Micheals, Capital \$46,000. During the month of March the following events and transactions occurred.

- Mar. 2 Rented the three Indiana Jones movies to be shown for the first 3 weeks of March.The film rental was \$3,500; \$1,500 was paid in cash and \$2,000 will be paid on March 10.
	- 3 Ordered the *Lord of the Rings* movies to be shown the last 10 days of March. It will cost \$200 per night.
	- 9 Received \$4,000 cash from admissions.
	- 10 Paid balance due on Indiana Jones movies rental and \$2,100 on March 1 accounts payable.
	- 11 Josie Theater contracted with Stephanie Becker to operate the concession stand. Becker is to pay 15% of gross concession receipts (payable monthly) for the right to operate the concession stand.

[PDF Watermark Remover DEMO : Purchase from www.PDFWatermarkRemover.com to remove the watermark](http://www.PDFWatermarkRemover.com/buy.htm)

- 12 Paid advertising expenses \$450.
- 20 Received \$5,000 cash from customers for admissions.

*Prepare a correct trial balance.*

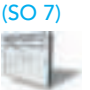

Trial balance totals \$15,381

*Journalize transactions, post, and prepare a trial balance.*

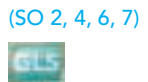

- 20 Received the *Lord of Rings* movies and paid the rental fee of \$2,000.
- 31 Paid salaries of \$2,500.
- 31 Received statement from Stephanie Becker showing gross receipts from concessions of \$6,000 and the balance due to Josie Theater of \$900 (\$6,000  $\times$  15%) for March. Becker paid one-half the balance due and will remit the remainder on April 5.
- 31 Received \$9,000 cash from customers for admissions.

In addition to the accounts identified above, the chart of accounts includes: No. 112 Accounts Receivable, No. 405 Admission Revenue, No. 406 Concession Revenue, No. 610 Advertising Expense, No. 632 Film Rental Expense, and No. 726 Salaries Expense.

#### **Instructions**

- **(a)** Enter the beginning balances in the ledger.Insert a check mark (✓) in the reference column of the ledger for the beginning balance.
- **(b)** Journalize the March transactions.
- **(c)** Post the March journal entries to the ledger. Assume that all entries are posted from page 1 of the journal.
- **(d)** Prepare a trial balance on March 31, 2010.

#### **PROBLEMS: SET C**

Trial balance totals \$69,800

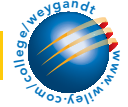

Visit the book's companion website at **www.wiley.com/college/weygandt**, and choose the Student Companion site, to access Problem Set C.

## CONTINUING COOKIE CHRONICLE

(*Note*:This is a continuation of the Cookie Chronicle from Chapter 1.)

**CCC2** After researching the different forms of business organization, Natalie Koebel decides to operate "Cookie Creations" as a proprietorship. She then starts the process of getting the business running.

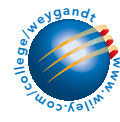

Go to the book's companion website, www.wiley.com/college/weygandt, to see the completion of this problem.

## BROADENING YOUR PERSPECTIVE

## FINANCIAL REPORTING AND ANALYSIS

## Financial Reporting Problem: PepsiCo, Inc.

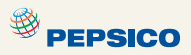

BYP2-1 The financial statements of PepsiCo, Inc. are presented in Appendix A. The notes accompanying the statements contain the following selected accounts, stated in millions of dollars.

Accounts Payable Income Taxes Payable Accounts Receivable **Interest Expense** Property, Plant, and Equipment Inventory

#### Instructions

- **(a)** Answer the following questions.
	- **(1)** What is the increase and decrease side for each account?
	- **(2)** What is the normal balance for each account?
- **(b)** Identify the probable other account in the transaction and the effect on that account when: **(1)** Accounts Receivable is decreased.
	- **(2)** Accounts Payable is decreased.
	- **(3)** Inventory is increased.
- **(c)** Identify the other account(s) that ordinarily would be involved when:
	- **(1)** Interest Expense is increased.
	- **(2)** Property, Plant, and Equipment is increased.

## Comparative Analysis Problem: PepsiCo, Inc. vs. The Coca-Cola Company

BYP2-2 PepsiCo's financial statements are presented in Appendix A. Financial statements of The Coca-Cola Company are presented in Appendix B.

#### Instructions

**(a)** Based on the information contained in the financial statements, determine the normal balance of the listed accounts for each company.

#### **Pepsi Coca-Cola**

- **1.** Inventory **1.** Accounts Receivable
- 
- **3.** Accounts Payable
- **4.** Interest Expense **4.** Sales (revenue)
- **2.** Property, Plant, and Equipment **2.** Cash and Cash Equivalents<br> **3.** Accounts Payable **3.** Cost of Goods Sold
	-
- **(b)** Identify the other account ordinarily involved when:
	- **(1)** Accounts Receivable is increased.
	- **(2)** Wages Payable is decreased.
	- **(3)** Property, Plant, and Equipment is increased.
	- **(4)** Interest Expense is increased.

## Exploring the Web

**BYP2-3** Much information about specific companies is available on the World Wide Web. Such information includes basic descriptions of the company's location, activities, industry, financial health, and financial performance.

#### **Address: biz.yahoo.com/i**, or go to **www.wiley.com/college/weygandt**

#### Steps

- **1.** Type in a company name, or use index to find company name.
- **2.** Choose **Profile**. Perform instructions (a)–(c) below.
- **3.** Click on the company's specific industry to identify competitors. Perform instructions (d)–(g) below.

#### Instructions

Answer the following questions.

- **(a)** What is the company's industry?
- **(b)** What was the company's total sales?
- **(c)** What was the company's net income?
- **(d)** What are the names of four of the company's competitors?
- **(e)** Choose one of these competitors.
- **(f)** What is this competitor's name? What were its sales? What was its net income?
- **(g)** Which of these two companies is larger by size of sales? Which one reported higher net income?

## CRITICAL THINKING

## Decision Making Across the Organization

BYP2-4 Lisa Ortega operates Ortega Riding Academy.The academy's primary sources of revenue are riding fees and lesson fees, which are paid on a cash basis. Lisa also boards horses for owners, who are billed monthly for boarding fees. In a few cases, boarders pay in advance of expected use. For its revenue transactions, the academy maintains the following accounts: No. 1 Cash, No. 5 Boarding Accounts Receivable, No. 27 Unearned Boarding Revenue, No. 51 Riding Revenue, No. 52 Lesson Revenue, and No. 53 Boarding Revenue.

[PDF Watermark Remover DEMO : Purchase from www.PDFWatermarkRemover.com to remove the watermark](http://www.PDFWatermarkRemover.com/buy.htm)

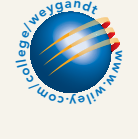

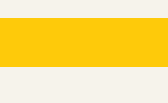

**<sup><sup>9</sup>** PEPSICO</sup>

The academy owns 10 horses, a stable, a riding corral, riding equipment, and office equipment. These assets are accounted for in accounts No. 11 Horses, No. 12 Building, No. 13 Riding Corral, No. 14 Riding Equipment, and No. 15 Office Equipment.

For its expenses, the academy maintains the following accounts: No. 6 Hay and Feed Supplies, No. 7 Prepaid Insurance, No. 21 Accounts Payable, No. 60 Salaries Expense, No. 61 Advertising Expense, No. 62 Utilities Expense, No. 63 Veterinary Expense, No. 64 Hay and Feed Expense, and No. 65 Insurance Expense.

Lisa makes periodic withdrawals of cash for personal living expenses.To record Lisa's equity in the business and her drawings, two accounts are maintained: No. 50 Lisa Ortega, Capital, and No. 51 Lisa Ortega, Drawing.

During the first month of operations an inexperienced bookkeeper was employed. Lisa Ortega asks you to review the following eight entries of the 50 entries made during the month. In each case, the explanation for the entry is correct.

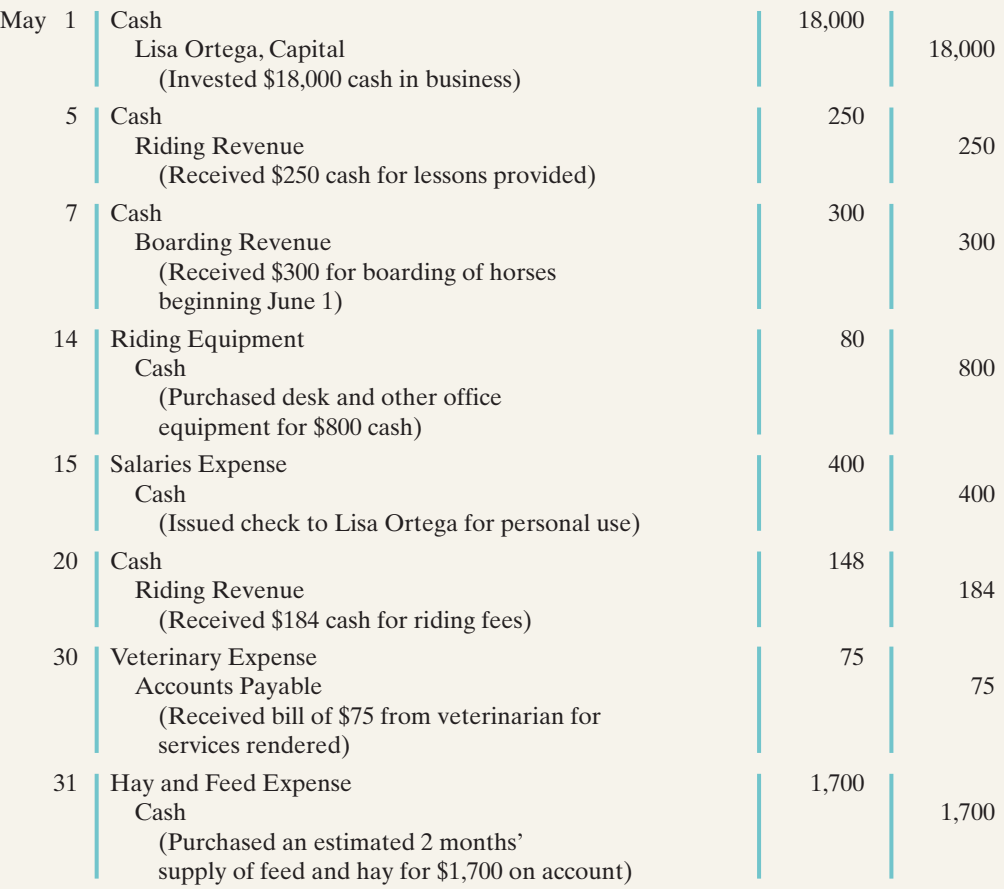

#### Instructions

With the class divided into groups, answer the following.

- **(a)** Identify each journal entry that is correct. For each journal entry that is incorrect, prepare the entry that should have been made by the bookkeeper.
- **(b)** Which of the incorrect entries would prevent the trial balance from balancing?
- **(c)** What was the correct net income for May, assuming the bookkeeper reported net income of \$4,500 after posting all 50 entries?
- **(d)** What was the correct cash balance at May 31, assuming the bookkeeper reported a balance of \$12,475 after posting all 50 entries (and the only errors occurred in the items listed above)?

## Communication Activity

**BYP2-5** Woderson's Maid Company offers home cleaning service. Two recurring transactions for the company are billing customers for services rendered and paying employee salaries. For example, on March 15, bills totaling \$6,000 were sent to customers and \$2,000 was paid in salaries to employees.

#### Instructions

Write a memo to your instructor that explains and illustrates the steps in the recording process for each of the March 15 transactions. Use the format illustrated in the text under the heading, "The Recording Process Illustrated" (p. 61).

## Ethics Case

**BYP2-6** Mary Jansen is the assistant chief accountant at Casey Company, a manufacturer of computer chips and cellular phones. The company presently has total sales of \$20 million. It is the end of the first quarter. Mary is hurriedly trying to prepare a general ledger trial balance so that quarterly financial statements can be prepared and released to management and the regulatory agencies. The total credits on the trial balance exceed the debits by \$1,000. In order to meet the 4 p.m. deadline, Mary decides to force the debits and credits into balance by adding the amount of the difference to the Equipment account. She chose Equipment because it is one of the larger account balances; percentage-wise, it will be the least misstated. Mary "plugs" the difference! She believes that the difference will not affect anyone's decisions. She wishes that she had another few days to find the error but realizes that the financial statements are already late.

#### Instructions

- **(a)** Who are the stakeholders in this situation?
- **(b)** What are the ethical issues involved in this case?
- **(c)** What are Mary's alternatives?

## "All About You" Activity

**BYP2-7** Every company needs to plan in order to move forward. Its top management must consider where it wants the company to be in three to five years. Like a company, you need to think about where you want to be three to five years from now, and you need to start taking steps now in order to get there.With some forethought, you can help yourself avoid a situation, like those described in the **All About You** feature in this chapter (p. 72), in which your résumé seems to need creative writing.

#### Instructions

Provide responses to each of the following items.

- **(a)** Where would you like to be working in three to five years? Describe your plan for getting there by identifying between five and 10 specific steps that you need to take in order to get there.
- **(b)** In order to get the job you want, you will need a résumé.Your résumé is the equivalent of a company's annual report. It needs to provide relevant and reliable information about your past accomplishments so that employers can decide whether to "invest" in you. Do a search on the Internet to find a good résumé format.What are the basic elements of a résumé?
- **(c)** A company's annual report provides information about a company's accomplishments.In order for investors to use the annual report, the information must be reliable; that is, users must have faith that the information is accurate and believable. How can you provide assurance that the information on your résumé is reliable?
- **(d)** Prepare a résumé assuming that you have accomplished the five to 10 specific steps you identified in part (a). Also, provide evidence that would give assurance that the information is reliable.

#### Answers to Insight and Accounting Across the Organization Questions

#### **p. 58 What Would Sam Do?**

- Q: Why did Sam Walton keep separate pigeonholes and blue binders?
- A: *Using separate pigeonholes and blue binders for each store enabled Walton to accumulate and track the performance of each individual store easily.*
- Q: Why bother to keep separate records for each store?
- A: *Keeping separate records for each store provided Walton with more information about performance of individual stores and managers, and greater control. Walton would want and need the same advantages if he were starting his business today. The difference is that he might now use a computerized system for small businesses.*

[PDF Watermark Remover DEMO : Purchase from www.PDFWatermarkRemover.com to remove the watermark](http://www.PDFWatermarkRemover.com/buy.htm)

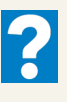

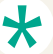

#### **p. 70 Sarbanes-Oxley Comes to the Rescue**

- Q: In order for these companies to prepare and issue financial statements, their accounting equations (debits and credits) must have been in balance at year-end. How could these errors or mis-statements have occurred?
- A: *A company's accounting equation (as expressed in its books) can be in balance yet its financial statements have errors or misstatements because of the following: entire transactions were not recorded, transactions were recorded at wrong amounts; transactions were recorded in the wrong accounts; transactions were recorded in the wrong accounting period.Audits of financial statements uncover some, but not all, errors or mis-statements.*
- $\bigstar$

#### Authors' Comments on All About You: Your Personal Annual Report (p. 72)

The decision whether to fire Mr. Edmondson was the responsibility of Radio Shack's board of directors, which is elected by the company's shareholders to oversee management. The board initially announced its support for the CEO. After further investigation, the board encouraged Mr. Edmondson to resign, which he did. In contrast, when Bausch & Lomb's CEO offered to resign in a similar situation, the company's board refused to accept his resignation. Board members stated that they felt he was still the best person for the position.

Radio Shack says that although it did a reference check at the time of Mr. Edmondson's hiring, it did not check his educational credentials. Under the Sarbanes-Oxley Act of 2002, companies must now perform thorough background checks as part of a check of internal controls.The bottom line:Your résumé must be a fair and accurate depiction of your past.

#### Answers to Self-Study Questions

**1.** b **2.** c **3.** d **4.** d **5.** d **6.** b **7.** a **8.** c **9.** b **10.** c **11.** d **12.** c **13.** a **14.** c **15.** a